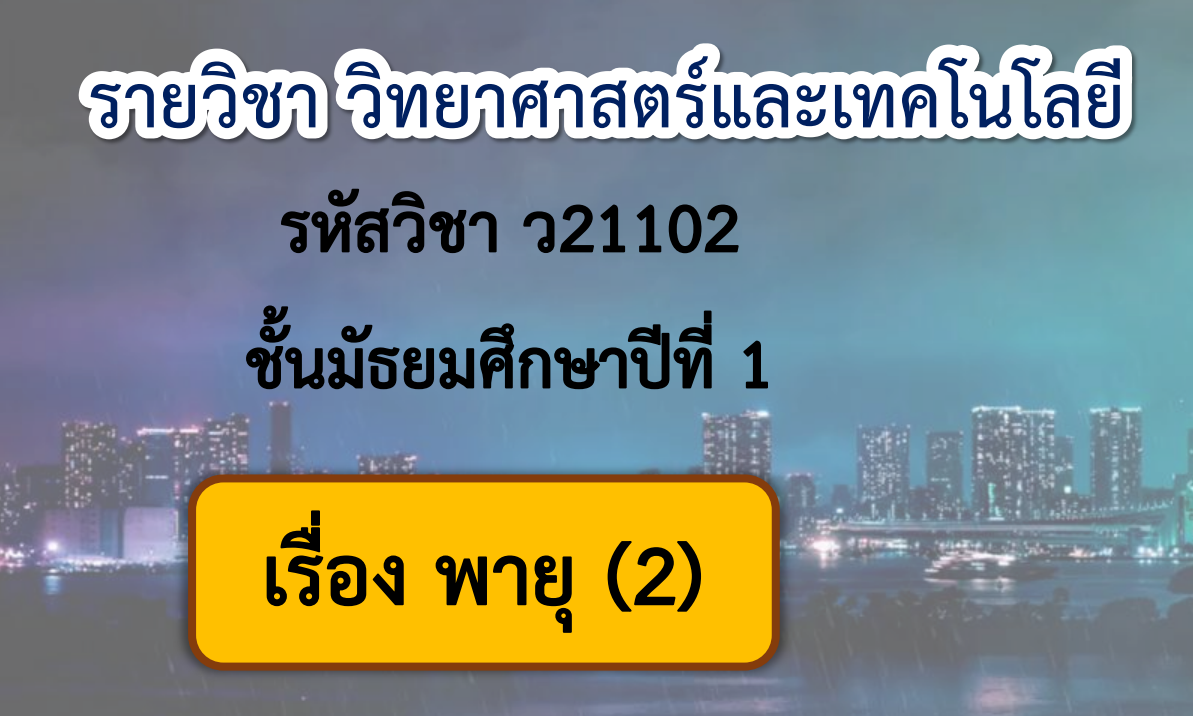

ครูอลงกรณ์ ครูผู้สอน สุวรรณเพชร รักพงษ์ ครูวรกันต์

# **หน่วยการเรียนรู้ที่ 7 ลมฟ้าอากาศ**

# Maa  $(2)$

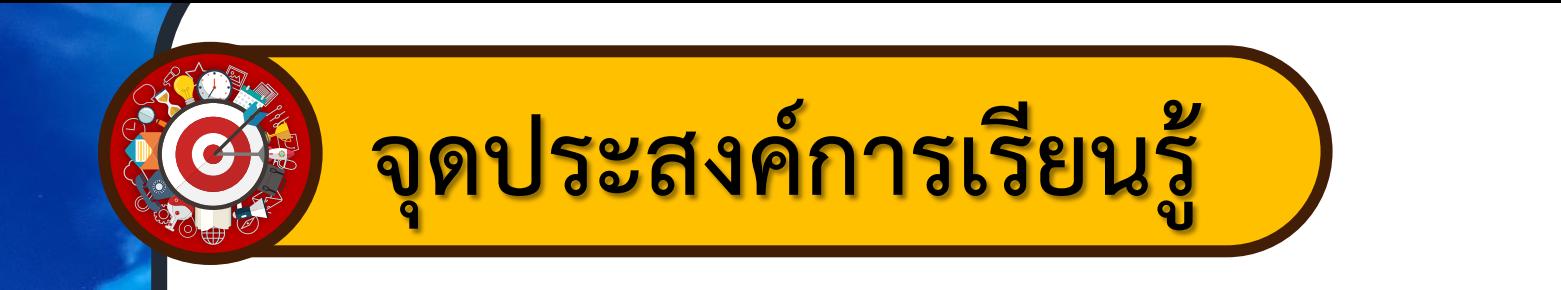

# **อธิบายกระบวนการเกิด**

**พายุหมุนเขตร้อน**

### **ภาพความเสียหายจากพายุเฮอร์ริเคนแซนดี้ ณ ประเทศสหรัฐอเมริกา**

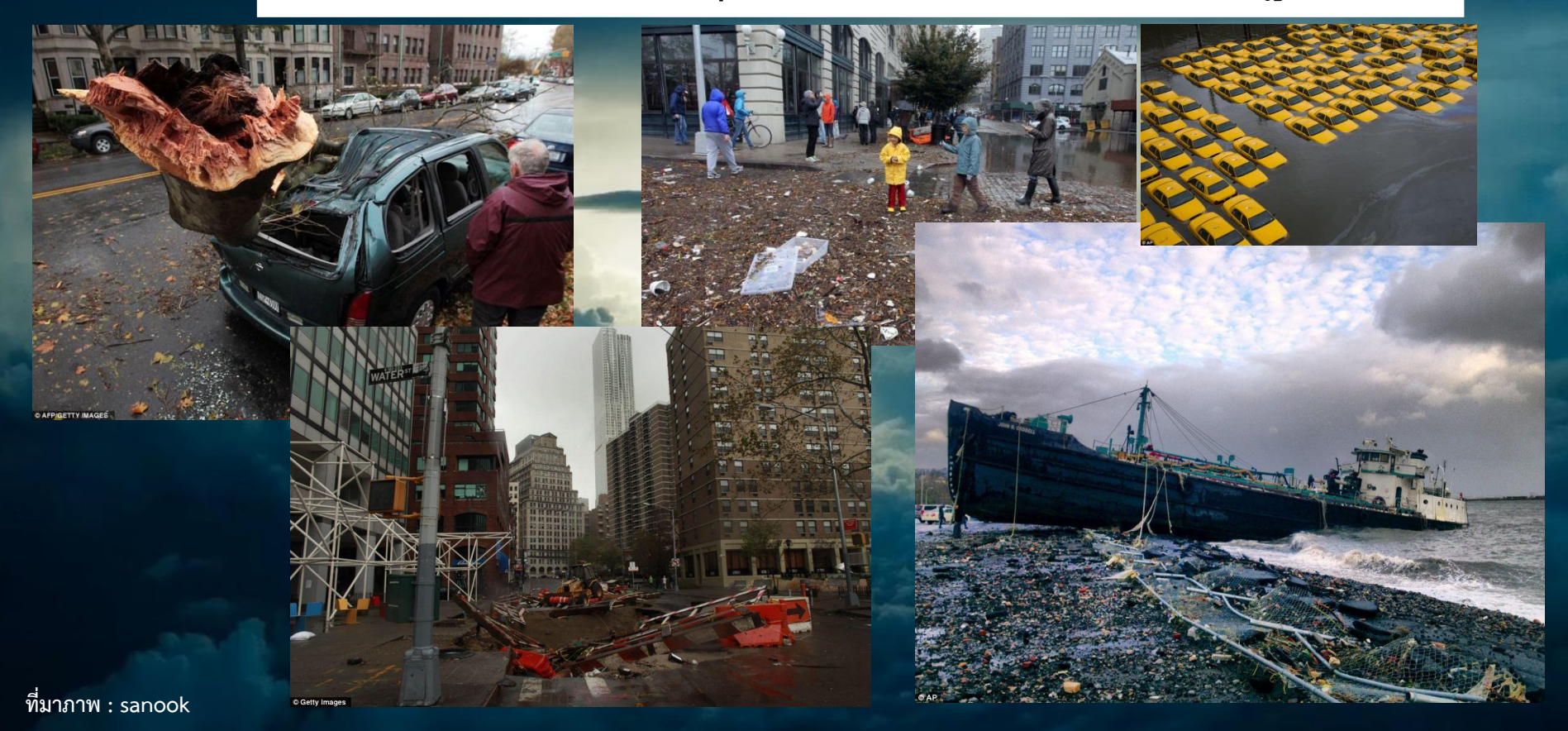

### **ภาพความเสียหายจากพายุเกย์ ณ ประเทศไทย**

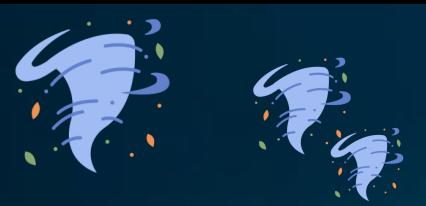

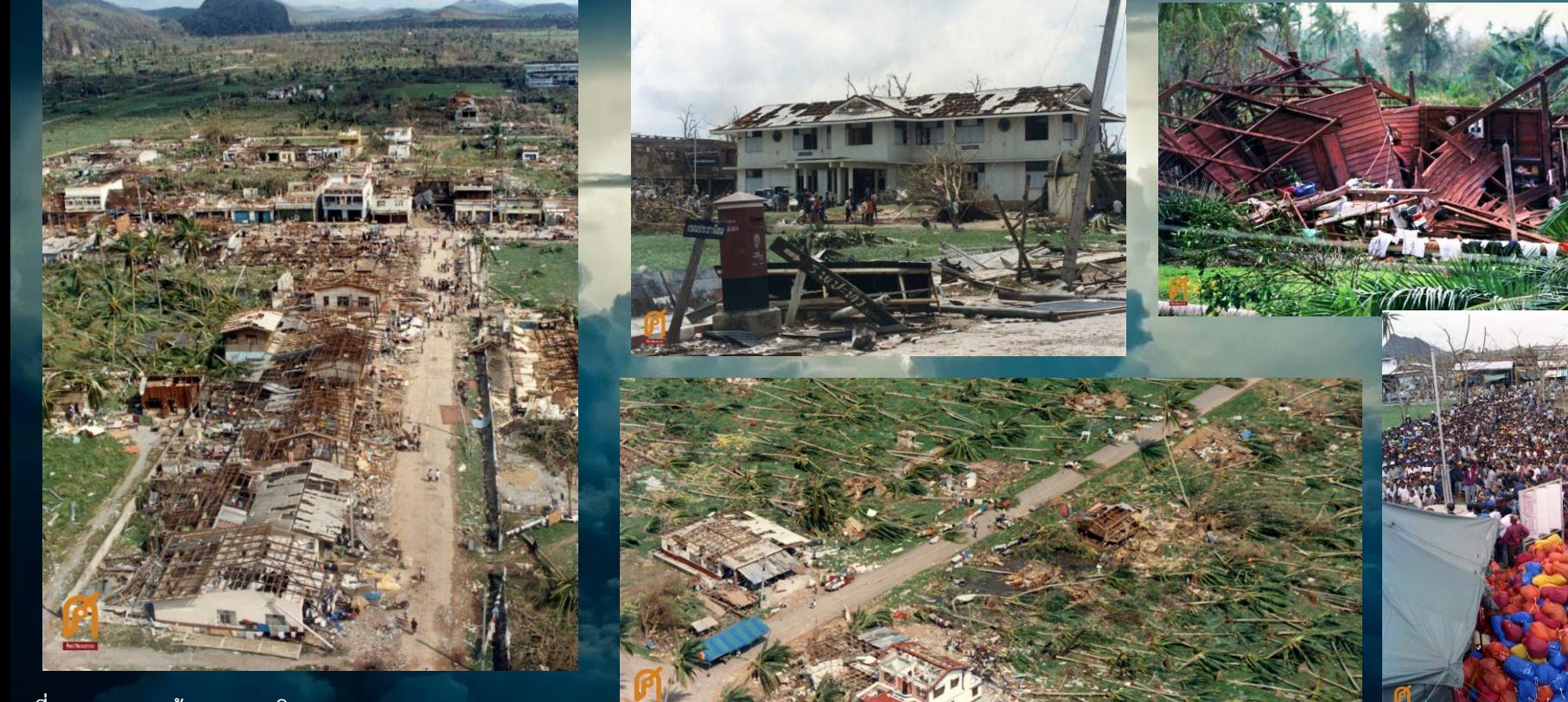

**ที่มาภาพ : ฐานข้อมูลภาพมติชน**

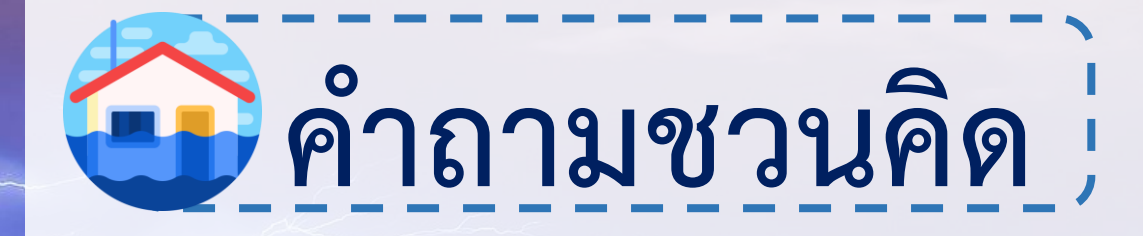

# **นักเรียนทราบหรือไม่ว่า พายุหมุนเขตร้อนเกิดขึ้นได้อย่างไร**

**ที่มาภาพ : pixabay**

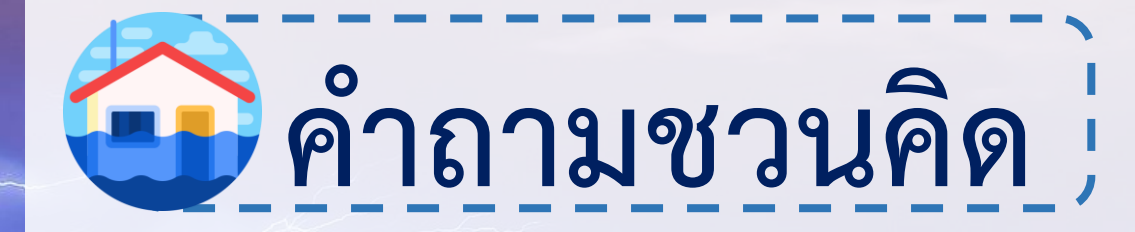

# **พายุหมุนเขตร้อนและพายุฝนฟ้าคะนอง มีกระบวนการเกิดเหมือนหรือแตกต่างกัน อย่างไร**

**ที่มาภาพ : pixabay**

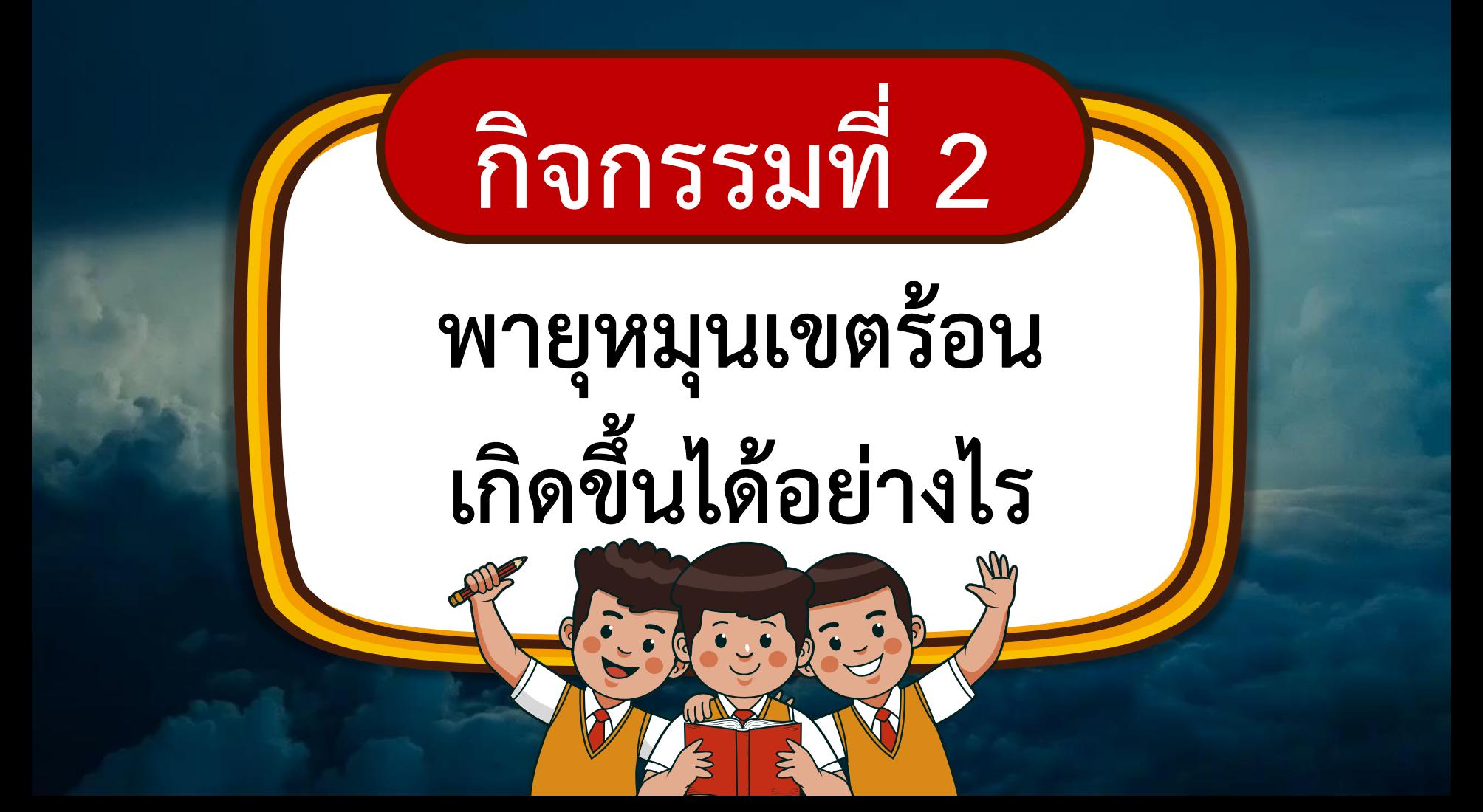

# **ใบกิจกรรมที่ 2**

# **พายุหมุนเขตร้อน เกิดขึ้นได้อย่างไร**

**สามารถดาวน์โหลดใบความรู้และใบงานได้ที่ www.dltv.ac.th**

### ในกิจกรรมที่ 2 พายุหมุนเขตร้อนเกิดขึ้นได้อย่างไร

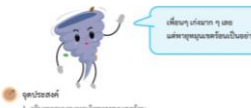

2. โดยระทัยบุคเกี่ยวกับทายทุกแรงกับน

### **M. Seewergunsal** mempapaneles

### (f) Somervuluhenssu nevil 1

1. ให้นักเรียนว่ามกันศึกษาภาพถ่ายและข้อมูลเกี่ยวกับพายุหมุนเขตร้อน "พายุเฮอริเคนแมพทิว" ที่ก่อตัวเหนือ นพายมพระออมหน้อ และร่วมกับวิเคราะห์ เชิงกระที่อวกับพายหมมเหล่ายน ในประเด็นดังต่อไปนี้  $-$  aminizin - develops · Brena pith

- nseuzunnsße

2. บันทึกผลการในราชท์ อภิปรายอยไม่อินทาน

### www.

1. ให้นักเรียนร่วมกันด้วยความพระพุทธนาคร้อน "พายุโซโคลนในสตัน" ซึ่งในด้วยชนิดภาพบุคระบริฟิกตอนได้ 2. เป็นหลังหลักหลอการคลื่อนที่ของอากาศกับ "พายุสอร์เศนเมลทัว" บันทึกสิ่งที่แตกต่างกินองไนโบงาน

> มาร์คขนบุมยุกพบก็เวล้าแนงขึ้นคนอก่อทาง หายหมนเขตร้อน

กระบวนการเกิดทายุหมุนเขตรียนเกิดจากการระเทยของน้ำในมหาสมุทรเนื่องจากใต้รับความร้อนจากควองาทิศย์ และ มีการเคลื่อนที่ของภากาศเข้าสุ่งนย์กลาง ละออกน้ำปริมาณมหาศาล ก่อตัวเป็นมหมนวดีงจำนวนมาก ในขณะเดียวกันแรงซึ่ง เกิดจากการหมุนรอบตัวเลยของโลก ทำให้พายุคนุนตัวเป็นรูปกังหัน

ภาพพายุหมุนเขศร้อน "พายุเฮอร์ริเคนแมททิว" ซึ่งก่อตัวเหนือมหาสมุทรแอตแลนติก

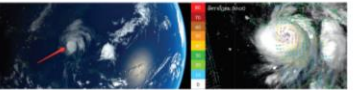

กายสมัยนะที่อย่า เชียงแมนที่ในตนเหนือเข้าเข้าได้ทำงา **GOT FUMETSAT 2015** 

ภาพพายุเซอร์ในหมมเหฟิว ซึ่งก่อฟ้วเหมือมหาสมุทรและแลนดิก และพายุไซโคลนวินสตัน ก่อตัวเหนือมหาสมุทรแปซิฟิ คนได้

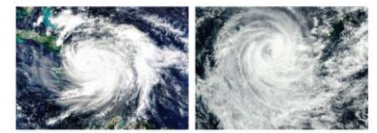

พายุไซโคลนในสตัน เกิดในมหาสมุทรแปซิ

prw E Rwin.

fun: NASA, 2017

อากาศที่เคลื่อนที่พัดเวียนเจ้าหาศูนย์กลางของพายุในทีกโลกเหนือจะพัดเวียนทิศทางทวนเชิ่มนาฬิกา ส่วนในทีกโลกได้ จะพัดเวียนทิศทางตามเชิ่มนาฬิกา เนื่องจากการหมุนรอบตัวเองของโลก

# **ใบงานที่ 2**

# **พายุหมุนเขตร้อน เกิดขึ้นได้อย่างไร**

**สามารถดาวน์โหลดใบความรู้และใบงานได้ที่ www.dltv.ac.th**

### unnumilin **Address** หลากรศึกษา แหล่งที่เกิด อัคราเร็วอน ansas guine กระบวนการเกิด

พายหมนเขตร้อนเกิดขึ้นได้อย่างไร

ตารางที่ 1 - แสดงมอการวิเคราะห์และอธิบายเกี่ยวกับพายุหมุนพลร้อม "พายุเฮยร์โเคนแมทพิว" ซึ่งก่อตัวเหนือมหาสมุท

### คอนที่ 2

ในงานที่ 2 คอนที่ 1

พรรษที่ 2 แสดงความแคกต่างของลักษณะอากาศที่เคลื่อนที่ระหว่าง "พายุเฮอริเคนแมททิว" กับ "พายุใชโคลนวินสตัน"

พณะอากาศพื้นข้อมพื

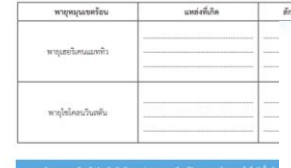

ด้ว คำถามท้ายกิจกรรม 1. กระบวนการเกิดพายุฝนฟ้าคะนองและพายุหมุนเขคร้อน เหมือนและแคกต่างกันอย่างไร

2. พายุฝนพิวคอนออมออพายุหมุนเขตร้อน ก่อให้เกิดผลกรอทบเหมือนและแตกต่างกันอย่างไร )<br>เจากกิจกรรมสรุปได้ว่ายย่างไร

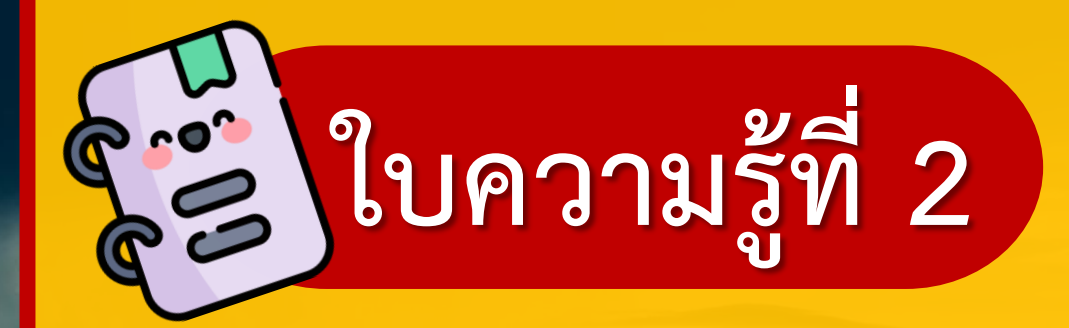

### **กระบวนการเกิดพายุหมุนเขตร้อน**

### **สามารถดาวน์โหลดใบความรู้และใบงานได้ที่ www.dltv.ac.th**

### ใบความร้ที่ 2 กระบวนการเกิดพายหมนเขตร้อน

พายุหมุนเขตร้อนเกิดขึ้นเหนือมหาสมุทรบริเวณศูนย์สูตร จากนั้นจึงเคลื่อนตัวเข้าสู่แผ่นดิน พายุหมุนเขตร้อนที่เคลื่อนผ่าน ประเทศไทยส่วนใหญ่เป็นพายุที่เกิดเหนือมหาสมุทรแปซิฟิกบริเวณประเทศฟิลิปปินส์ พื้นที่ประเทศไทยที่พายุหมุนเขตร้อน มีโอกาสเคลื่อนที่ผ่านมากที่สด คือบริเวณตอนบนของภาคเหนือและภาคตะวันออกเฉียงเหนือ กระบวนการเกิดพายหมนเขต ร้อบจะเกิดเป็นลำดับ ดังนี้

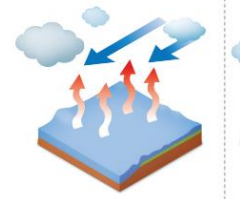

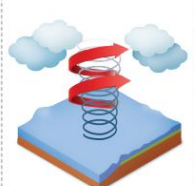

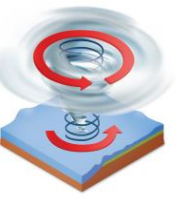

น้ำทะเลมือณหภูมิสงตั้งแต่ 26 ้องศาเซลเซียสขึ้นไป น้ำจึงเกิดการ ระเหยกลายเป็นไอน้ำปริมาณมากและ เคลื่อนที่สูงขึ้นอย่างรวดเร็วเป็นบริเวณ กว้าง ทำให้อากาศที่อย่บริเวณโดยรอบ เคลื่อนเข้ามาแทนที่

เมื่ออากาศจากบริเวณรอบ ๆ เคลื่อน เป็นเกลียวเข้าหาศูนย์กลางของพายุ ด้านบนจะเห็นเป็นวงกลม จึงเรียกว่า เนื่องจากการหมนรอบตัวเองของโลก ตาพาย ยิ่งใกล้ศนย์กลางอากาศจะเคลื่อนที่พัด ้เวียนเกือบเป็นวงกลม และมีอัตราเร็วสูง แผ่นดินหรือเคลื่อนที่ไปยังบริเวณที่น้ำ ที่สุด จากนั้นลมจึงพัดหมุนเป็นเกลียวขึ้น มีอุณหภูมิต่ำกว่า 26-27 องศาเซลเซียส และกระจายออกด้านบน

บริเวณศนย์กลางของพายเป็นบริเวณ เข้ามาแทนที่จะเกิดการพัดเวียน ที่ลมสงบและไม่เกิดเมฆ เมื่อมองจาก

เมื่อพายหมนเขตร้อนเคลื่อนที่เข้าส่ อัตราเร็วลมที่พัดรอบพายุจะลดลง ทำให้ พายุลดกำลังลงหรือสลายตัว

ภาพที่ 4 กระบวนการเกิดพายหมนเขตร้อน

ชุดกิจกรรมการเรียนรู้ (สำหรับนักเรียน) กลุ่มสาระการเรียนรู้วิทยาศาสตร์และเทคโนโลยี ขั้นมัธยมศึกษาปีที่ 1 ภาคเรียนที่ 2 107

# **ใบความรู้ที่ 3**

### **การเรียกชื่อพายุหมุนเขตร้อน**

### **สามารถดาวน์โหลดใบความรู้และใบงานได้ที่ www.dltv.ac.th**

### ใบความร้ที่ 3 การเรียกชื่อพายุหมุนเขตร้อน

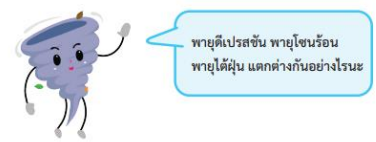

พายุหมุนเขตร้อนบริเวณมหาสมุทรแปซิฟิกเหนือฝั่งตะวันตก มีชื่อเรียกตามอัตราเร็วลมสูงสุดบริเวณใกล้ศูนย์กลาง โดย แบ่งพายหมนเขตร้อนออกเป็น 3 ชนิด ได้แก่ พายดีเปรสขัน พายโซนร้อน และพายได้ฝัน ซึ่งมีอัตราเร็วลมสงสดบริเวณใกล้ ศนย์กลาง ดังนี้

1. พายุดีเปรสชัน อัตราเร็วลมใกล้ศูนย์กลางน้อยกว่า 63 กิโลเมตรต่อชั่วโมง

่ 2. พายโซนร้อน อัตราเร็วลมใกล้ศนย์กลาง 63 กิโลเมตรต่อชั่วโมงขึ้นไป แต่น้อยกว่า 118 กิโลเมตรต่อชั่วโมง

3. พายุไต้ฝุ่น อัตราเร็วลมใกล้ศูนย์กลางตั้งแต่ 118 กิโลเมตรต่อชั่วโมงขึ้นไป

ทั้งนี้ในบริเวณอื่น ๆ พายุหมุนเขตร้อนก็มีชื่อเรียกที่แตกต่างกันไป เช่น บริเวณมหาสมุทรอินเดีย ทะเลอาหรับและอ่าว เบงกอล เรียกว่า พายุไซโคลน บริเวณมหาสมุทรแปซิฟิกเหนือฝั่งตะวันออกและมหาสมุทรแอตแลนติก เรียกว่า พายุเฮอร์ริเคน

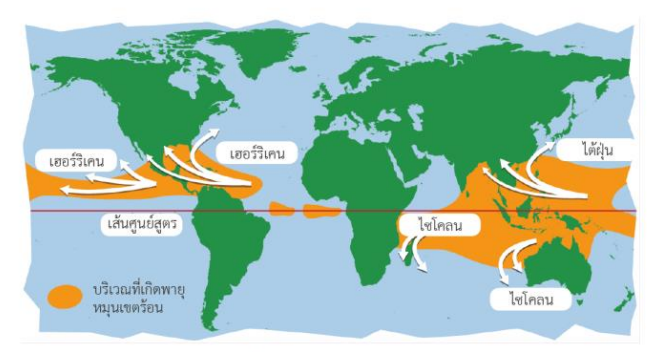

ภาพที่ 5 การเรียกชื่อพายุหมุนเขตร้อนที่แตกต่างกันในแต่ละบริเวณ

108

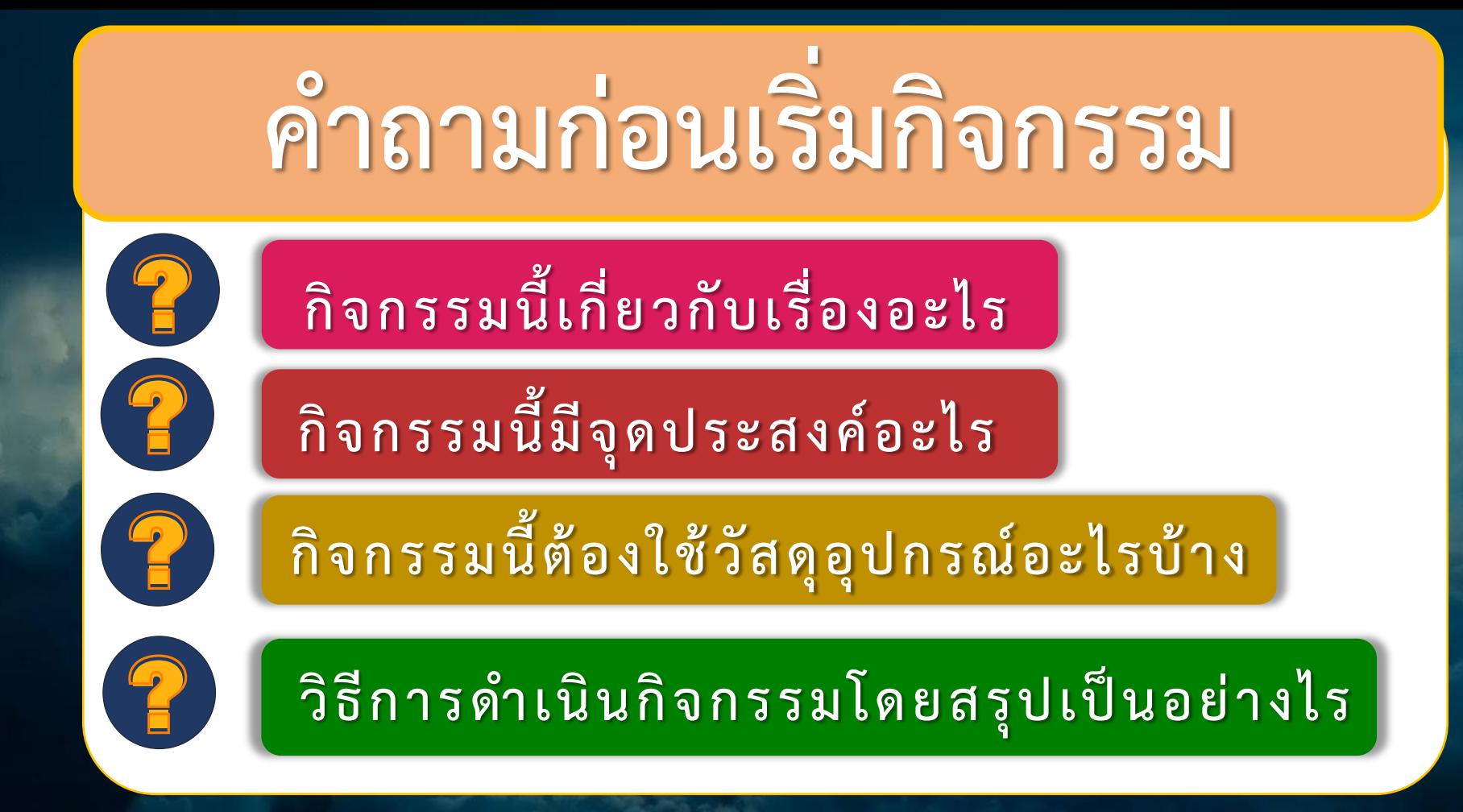

# **ค ำถำมก่อนเริ่มกิจกรรม**

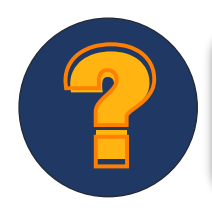

# **กิจกรรมนี้เกี่ยวกับเรื่องอะไร**

# **กิจกรรมนี้เกี่ยวกับเรื่องอะไร**

# กระบวนการเกิด

พายุหมุนเขตร้อน

# **ค ำถำมก่อนเริ่มกิจกรรม**

# **กิจกรรมนี้มีจุดประสงค์อะไร**

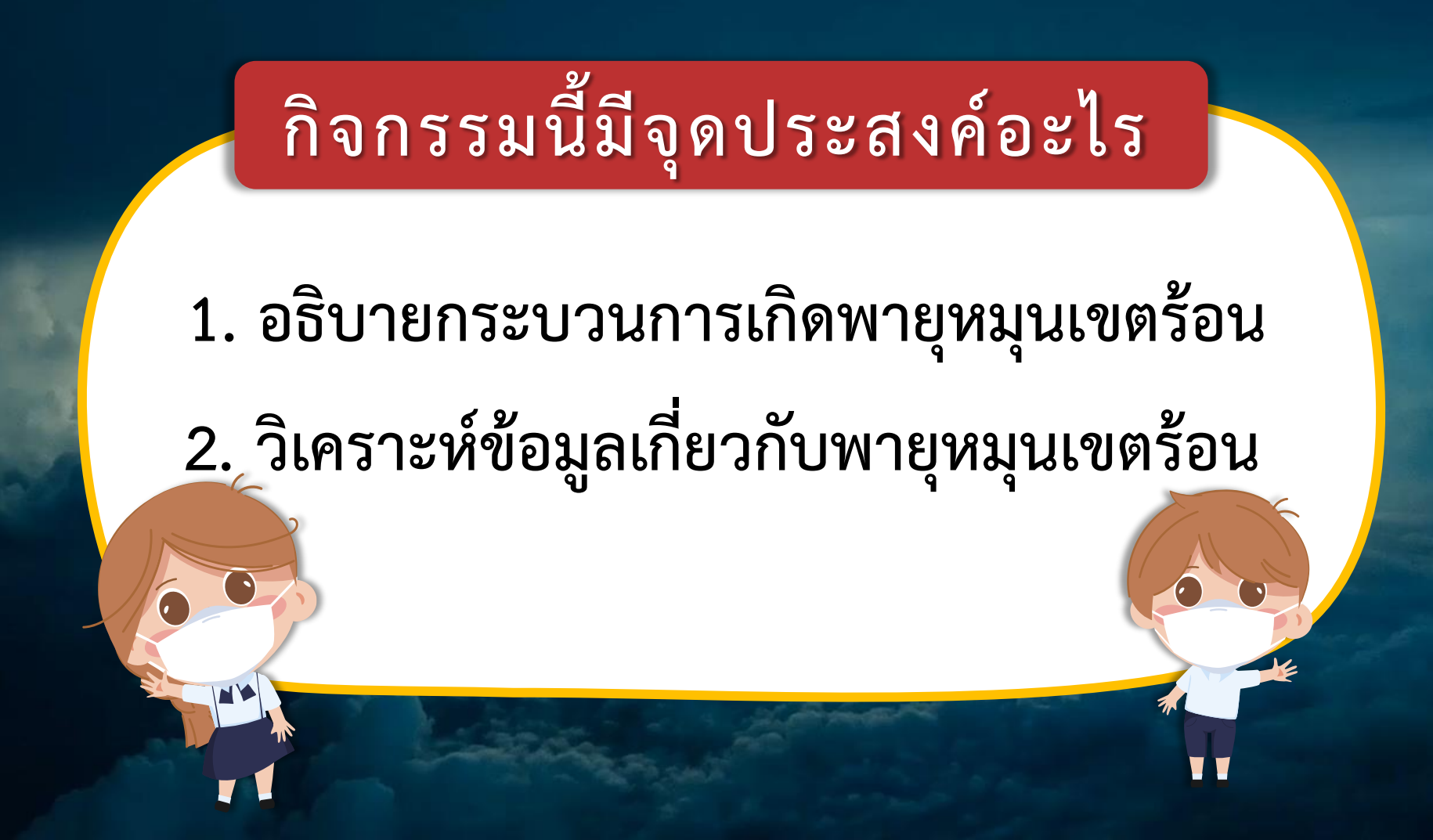

# **ค ำถำมก่อนเริ่มกิจกรรม**

# **กิจกร รมนี้ต้อ งใช้วัสดุอุปกรณ์อะไ รบ้ า ง**

 $\frac{1}{\sqrt{2}}$ 

# **กิจกรรมนี้ต้องใช้วัสดุอุปกรณ์อะไรบ้าง**

ภาพพายุหมุนเขตร้อน "พายุเฮอร์ริเคนแมททิว" ซึ่งก่อตัวเหนือมหาสมุทรแอตแลนติก

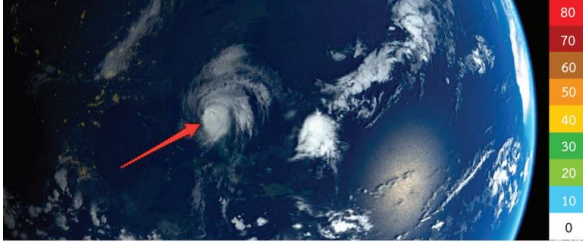

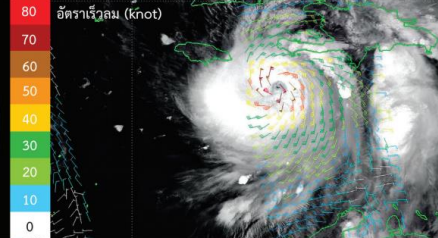

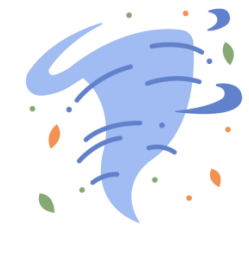

ภาพพายุเฮอร์ริเคนแมททิว ซึ่งก่อตัวเหนือมหาสมุทรแอตแลนติก และพายุไซโคลนวินสตัน ก่อตัวเหนือมหาสมุทรแปซิฟิก ตอนใต้

### **ภาพพายุหมุนเขตร้อน**

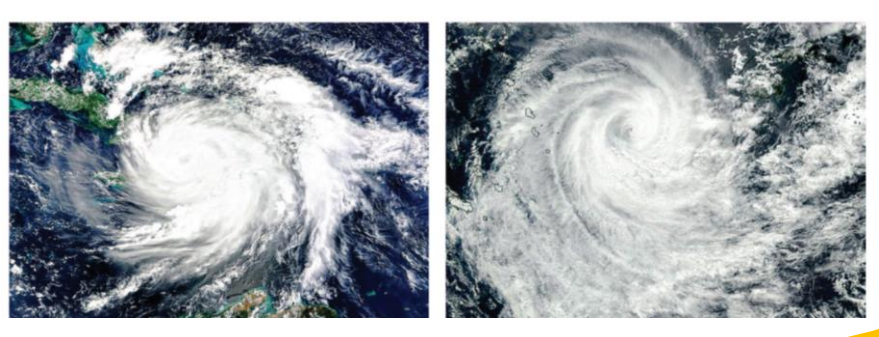

# **ค ำถำมก่อนเริ่มกิจกรรม**

### **วิธีกา รด าเนินกิจกร รมโดยส รุปเป็นอย่า งไ ร**

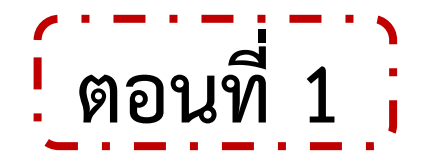

### ี วิธีการดำเนินกิจกรรม

ภาพพายุหมุนเขตร้อน "พายุเฮอร์ริเคนแมททิว" ซึ่งก่อตัวเหนือมหาสมุทรแอตแลนติก **1. ให้นักเรียนร่วมกันศึกษาภาพถ่ายและข้อมูลเกี่ยวกับพายุหมุนเขตร้อน "พายุเฮอริเคนแมททิว" ที่ก่อตัวเหนือมหาสมุทรแอตแลนติก และร่วมกันวิเคราะห์อธิบายเกี่ยวกับพายุหมุนเขตร้อน ในประเด็นดังต่อไปนี้** 

- **- แหล่งที่เกิด**
- **- อัตราเร็วลม**
- **- ลักษณะ รูปร่าง**
- **- กระบวนการเกิด**

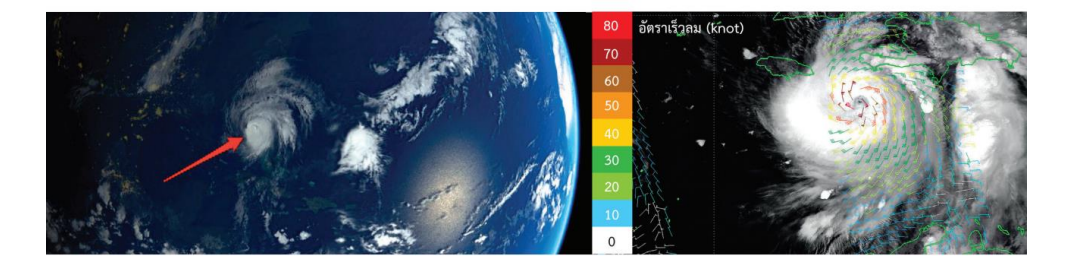

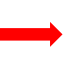

**2. บันทึกผลการวิเคราะห์อภิปรายลงในใบงาน**

**สามารถดาวน์โหลดใบความรู้และใบงานได้ที่ www.dltv.ac.th**

## ี วิธีการดำเนินกิจกรรม

**1. ให้นักเรียนร่วมกันสังเกตภาพพายุหมุนเขตร้อน "พายุไซโคลนวินสตัน" ที่ก่อตัวเหนือมหาสมุทร แปซิฟิกตอนใต้**

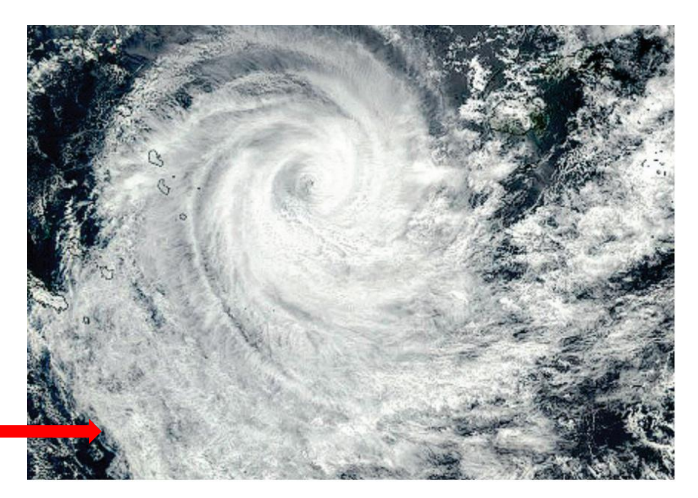

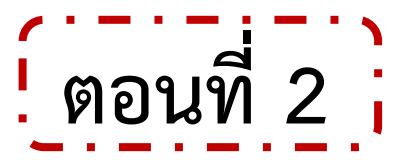

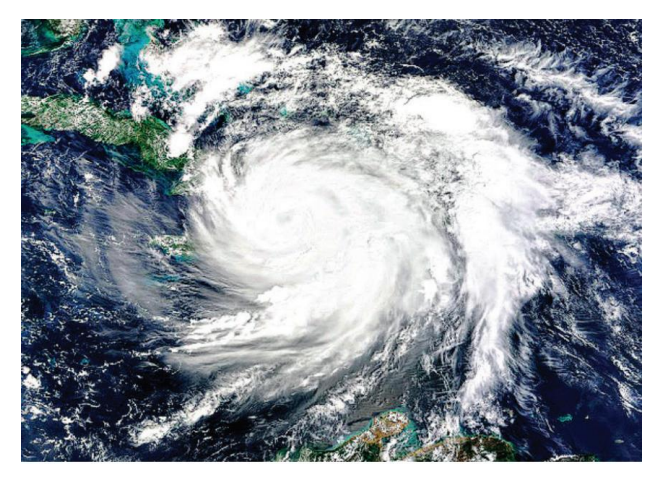

**2. เปรียบเทียบลักษณะการเคลื่อนที่ของอากาศ กับ "พายุเฮอร์ริเคนแมททิว" บันทึกสิ่งที่ แตกต่างกันลงในใบงาน**

**สามารถดาวน์โหลดใบความรู้และใบงานได้ที่ www.dltv.ac.th**

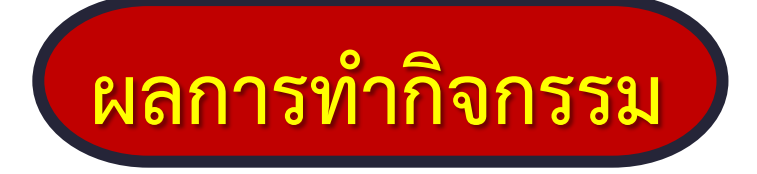

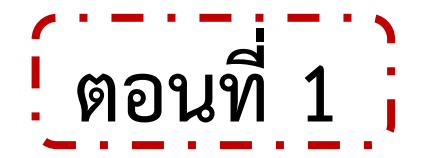

**ตารางที่ 1 แสดงผลการวิเคราะห์และอธิบายเกี่ยวกับพายุหมุนเขตร้อน "พายุเฮอร์ริเคนแมททิว" ซึ่งก่อตัวเหนือมหาสมุทรแอตแลนติก**

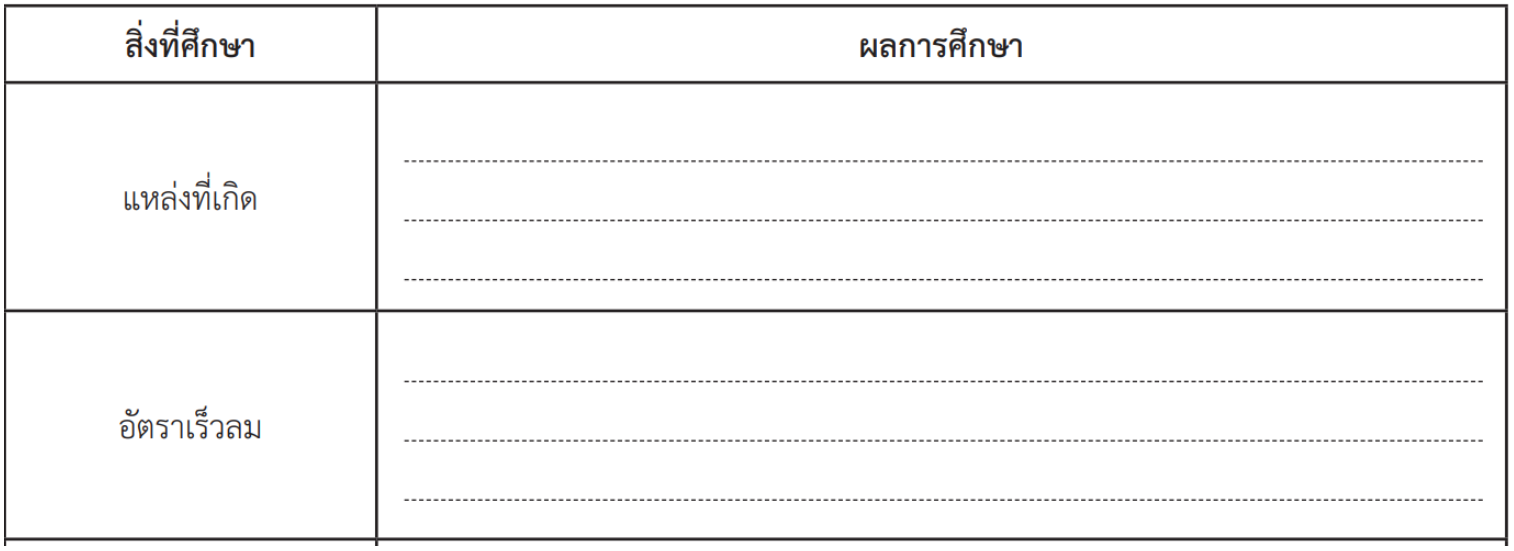

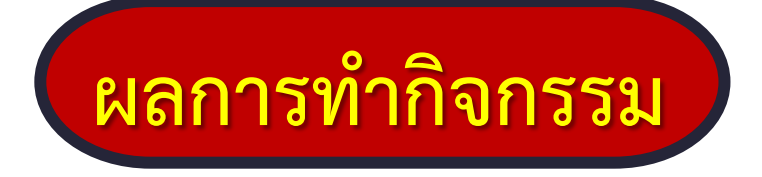

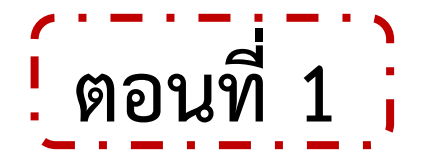

**ตารางที่ 1 แสดงผลการวิเคราะห์และอธิบายเกี่ยวกับพายุหมุนเขตร้อน "พายุเฮอร์ริเคนแมททิว" ซึ่งก่อตัวเหนือมหาสมุทรแอตแลนติก**

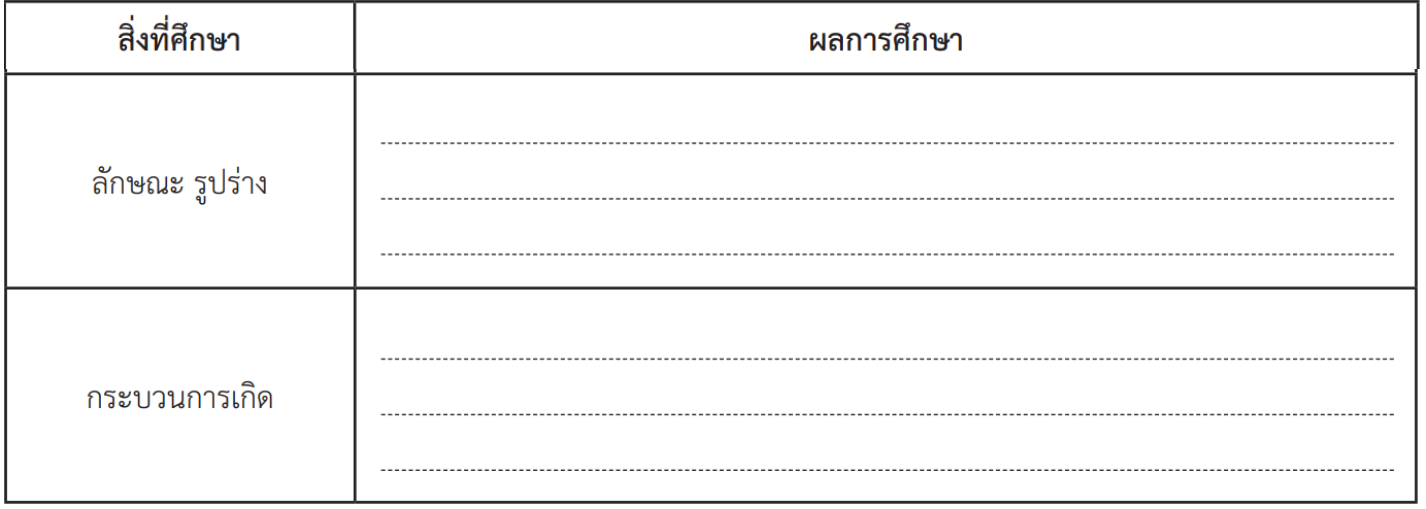

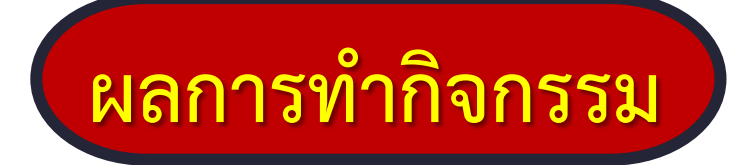

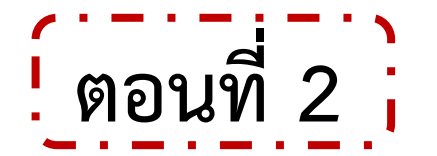

**ตารางที่ 2 แสดงความแตกต่างของลักษณะอากาศที่เคลื่อนที่ระหว่าง "พายุเฮอร์ริเคนแมททิว" กับ "พายุไซโคลนวินสตัน"**

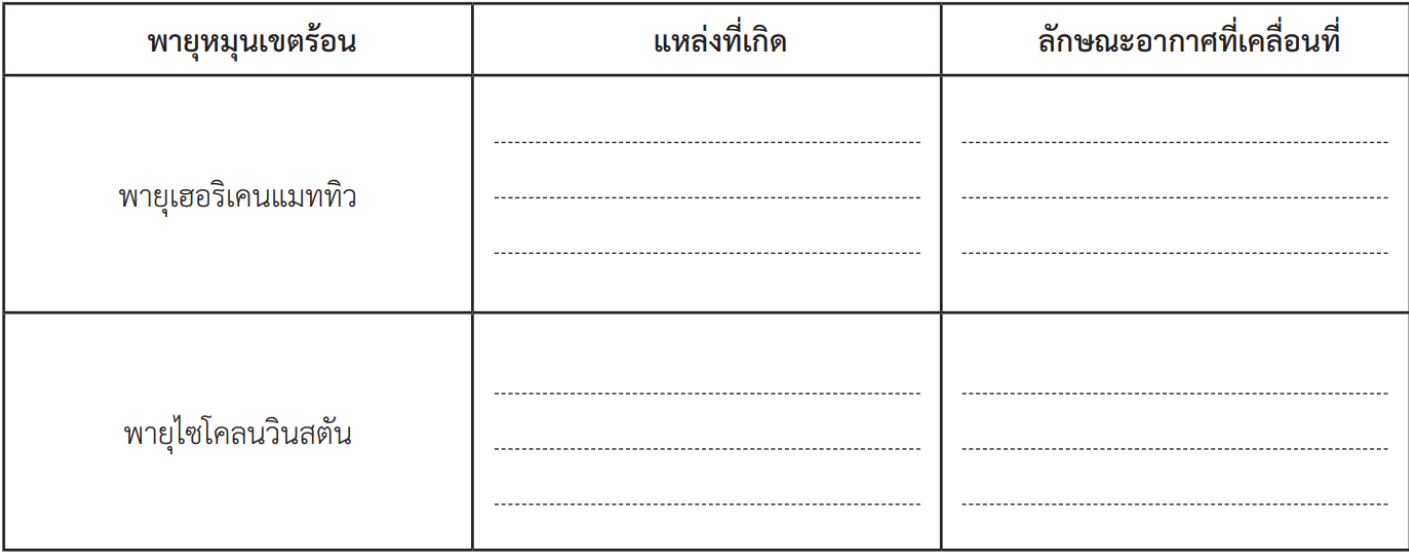

# **ค าถามท้ายกิจกรรม**

**1. กระบวนการเกิดพายุฝนฟ้าคะนองและพายุหมุนเขตร้อน เหมือนและ แตกต่างกันอย่างไร**

**2. จากกิจกรรมสรุปได้ว่าอย่างไร**

**ที่มาภาพ : pixabay**

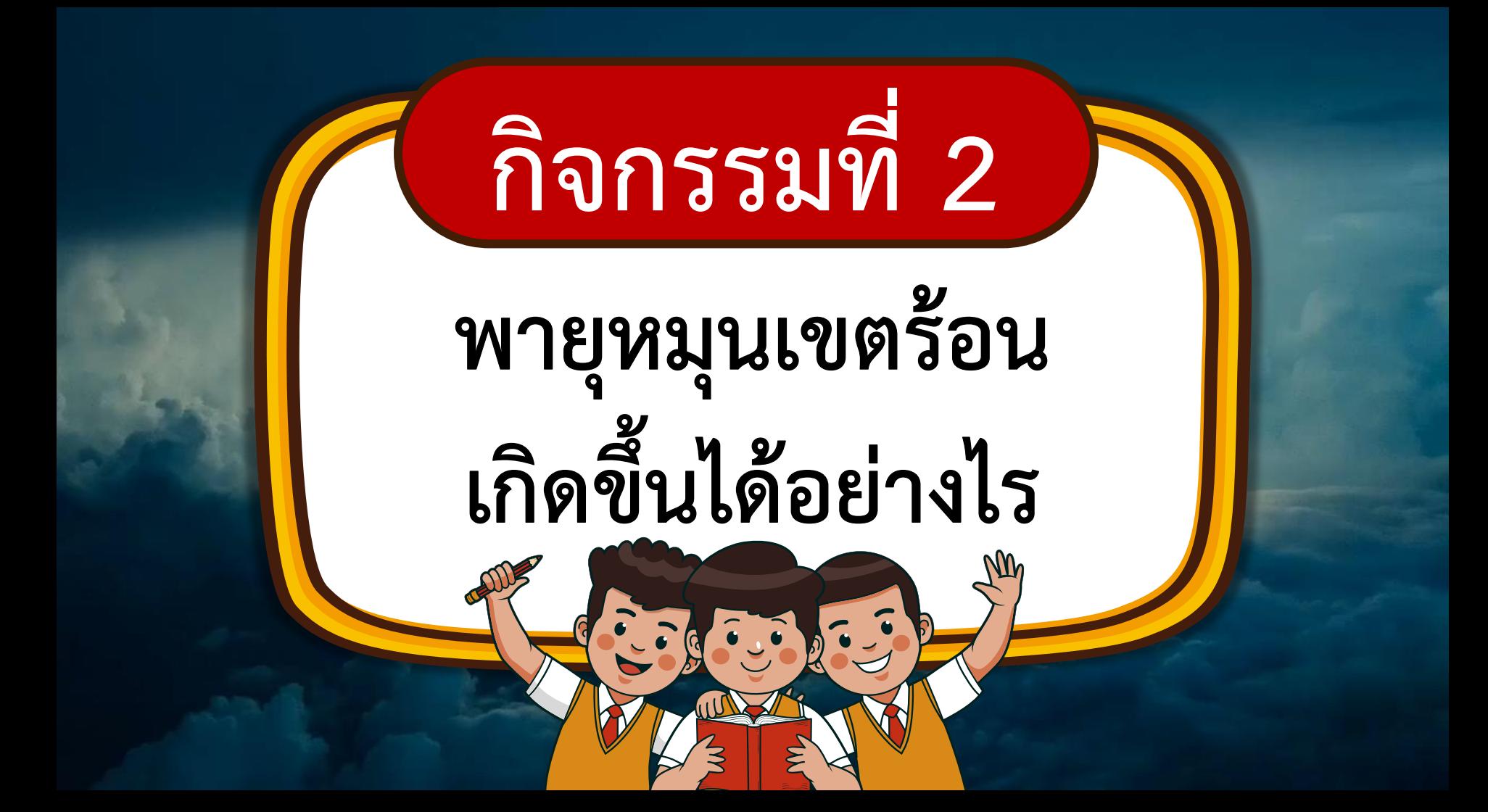

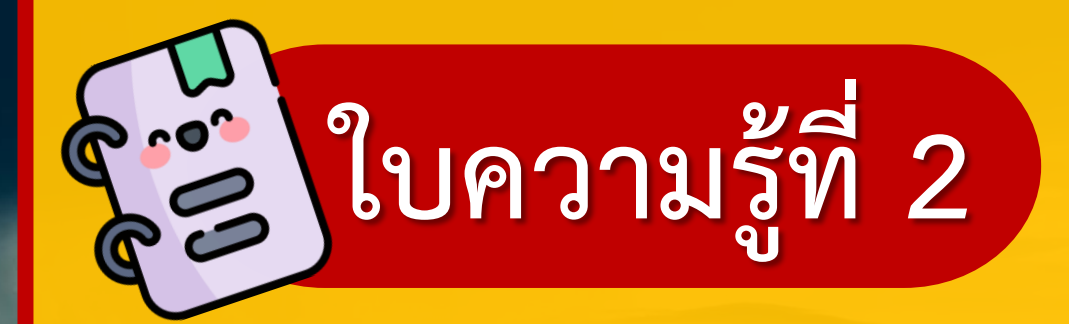

### **กระบวนการเกิดพายุหมุนเขตร้อน**

**สามารถดาวน์โหลดใบความรู้และใบงานได้ที่ www.dltv.ac.th**

### ใบความร้ที่ 2 กระบวนการเกิดพายหมนเขตร้อน

พายุหมุนเขตร้อนเกิดขึ้นเหนือมหาสมุทรบริเวณศูนย์สูตร จากนั้นจึงเคลื่อนตัวเข้าสู่แผ่นดิน พายุหมุนเขตร้อนที่เคลื่อนผ่าน ประเทศไทยส่วนใหญ่เป็นพายุที่เกิดเหนือมหาสมุทรแปซิฟิกบริเวณประเทศฟิลิปปินส์ พื้นที่ประเทศไทยที่พายุหมุนเขตร้อน มีโอกาสเคลื่อนที่ผ่านมากที่สด คือบริเวณตอนบนของภาคเหนือและภาคตะวันออกเฉียงเหนือ กระบวนการเกิดพายหมนเขต ร้อบจะเกิดเป็นลำดับ ดังนี้

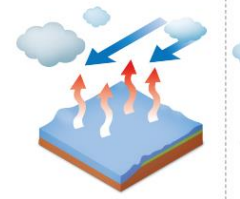

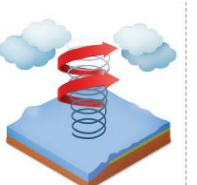

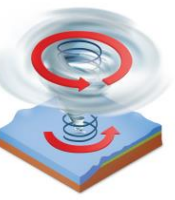

น้ำทะเลมือณหภูมิสงตั้งแต่ 26 ้องศาเซลเซียสขึ้นไป น้ำจึงเกิดการ ระเหยกลายเป็นไอน้ำปริมาณมากและ เคลื่อนที่สูงขึ้นอย่างรวดเร็วเป็นบริเวณ กว้าง ทำให้อากาศที่อย่บริเวณโดยรอบ เคลื่อนเข้ามาแทนที่

เมื่ออากาศจากบริเวณรอบ ๆ เคลื่อน เข้ามาแทนที่จะเกิดการพัดเวียน ที่ลมสงบและไม่เกิดเมฆ เมื่อมองจาก เป็นเกลียวเข้าหาศูนย์กลางของพายุ ด้านบนจะเห็นเป็นวงกลม จึงเรียกว่า เนื่องจากการหมนรอบตัวเองของโลก ตาพาย ยิ่งใกล้ศนย์กลางอากาศจะเคลื่อนที่พัด ้เวียนเกือบเป็นวงกลม และมีอัตราเร็วสูง แผ่นดินหรือเคลื่อนที่ไปยังบริเวณที่น้ำ ที่สุด จากนั้นลมจึงพัดหมุนเป็นเกลียวขึ้น มีอุณหภูมิต่ำกว่า 26-27 องศาเซลเซียส และกระจายออกด้านบน

บริเวณศนย์กลางของพายเป็นบริเวณ

เมื่อพายหมนเขตร้อนเคลื่อนที่เข้าส่ อัตราเร็วลมที่พัดรอบพายุจะลดลง ทำให้ พายุลดกำลังลงหรือสลายตัว

ภาพที่ 4 กระบวนการเกิดพายหมนเขตร้อน

ชุดกิจกรรมการเรียนรู้ (สำหรับนักเรียน) กลุ่มสาระการเรียนรู้วิทยาศาสตร์และเทคโนโลยี ขั้นมัธยมศึกษาปีที่ 1 ภาคเรียนที่ 2 107

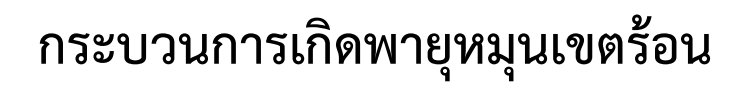

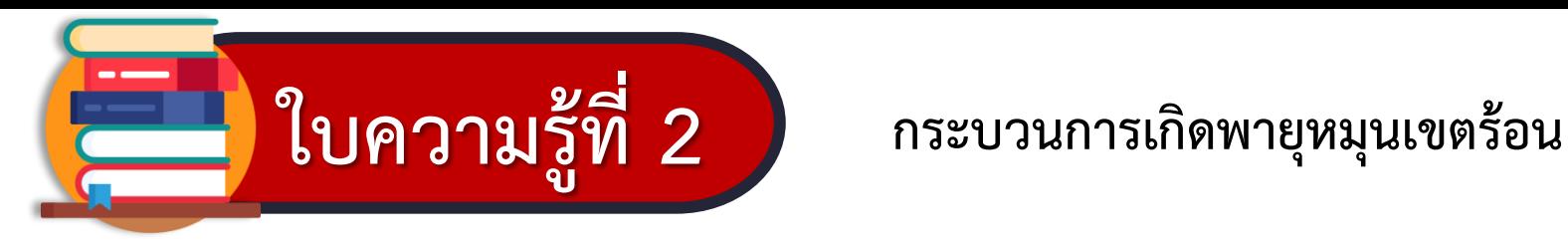

พายุหมุนเขตร้อนเกิดขึ้นเหนือมหาสมุทรบริเวณศูนย์สูตร จากนั้นจึงเคลื่อนตัวเข้าสู่แผ่นดิน พายุหมุนเขตร้อนที่เคลื่อนผ่าน ประเทศไทยส่วนใหญ่เป็นพายุที่เกิดเหนือมหาสมุทรแปซิฟิกบริเวณประเทศฟิลิปปินส์ พื้นที่ประเทศไทยที่พายุหมุนเขตร้อน ้มีโอกาสเคลื่อนที่ผ่านมากที่สุด คือบริเวณตอนบนของภาคเหนือและภาคตะวันออกเฉียงเหนือ กระบวนการเกิดพายุหมุนเขต ้ร้อนจะเกิดเป็นลำดับ ดังนี้

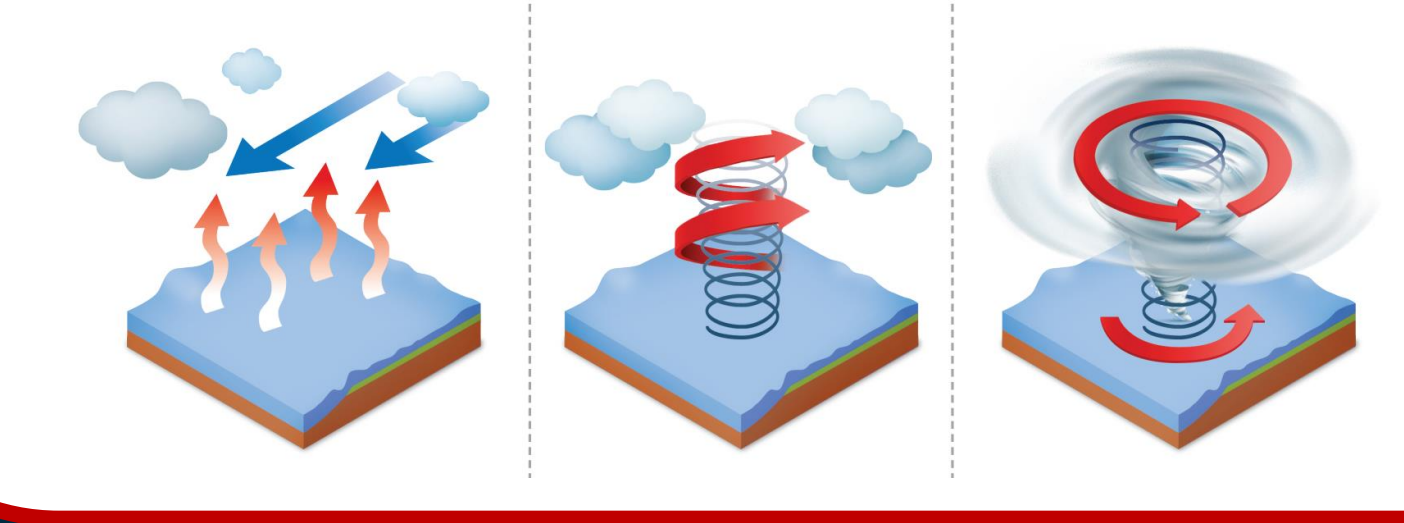

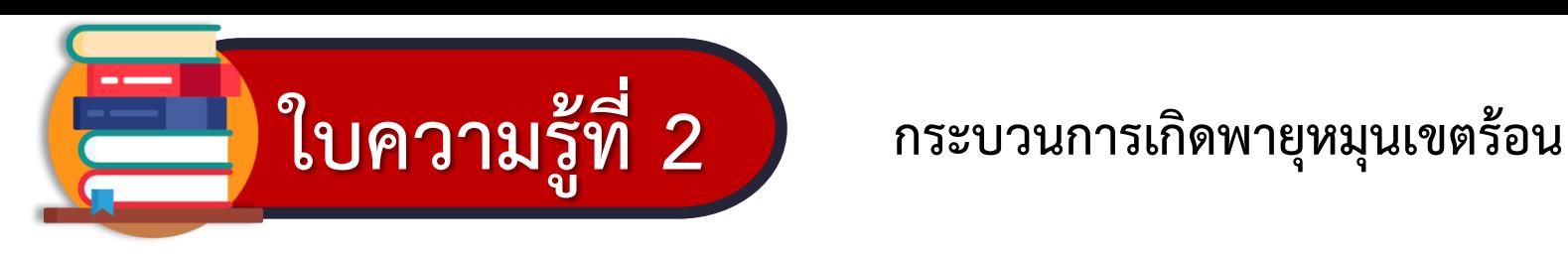

น้ำทะเลมีอุณหภูมิสูงตั้งแต่ 26 ้องศาเซลเซียสขึ้นไป น้ำจึงเกิดการ ระเหยกลายเป็นไอน้ำปริมาณมากและ เคลื่อนที่สูงขึ้นอย่างรวดเร็วเป็นบริเวณ กว้าง ทำให้อากาศที่อยู่บริเวณโดยรอบ เคลื่อนเข้ามาแทนที่

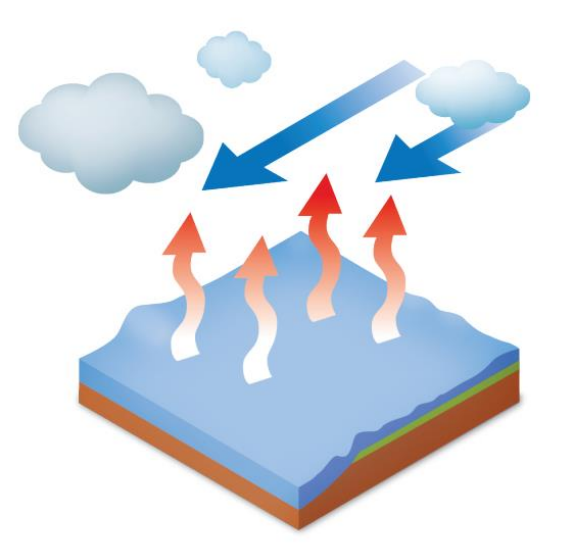

้เมื่ออากาศจากบริเวณรอบ ๆ เคลื่อน เข้ามาแทนที่จะเกิดการพัดเวียน เป็นเกลียวเข้าหาศูนย์กลางของพายุ เนื่องจากการหมุนรอบตัวเองของโลก ยิ่งใกล้ศูนย์กลางอากาศจะเคลื่อนที่พัด เวียนเกือบเป็นวงกลม และมีอัตราเร็วสูง ที่สุด จากนั้นลมจึงพัดหมุนเป็นเกลียวขึ้น และกระจายออกด้านบน

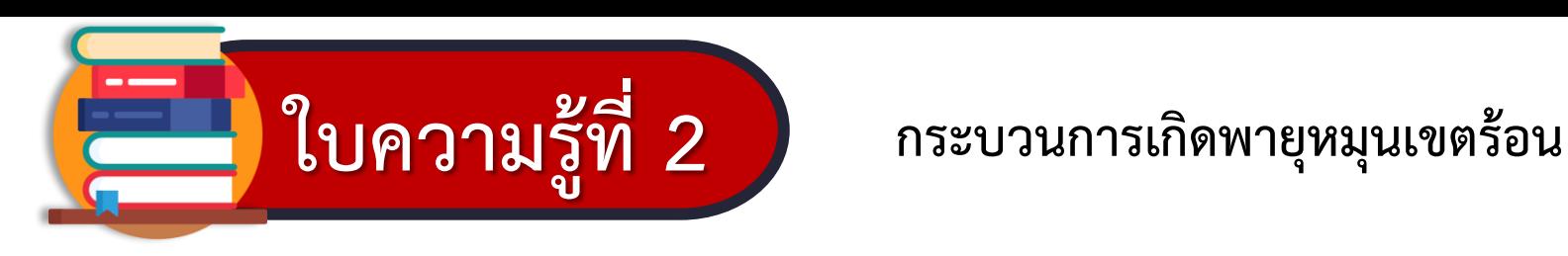

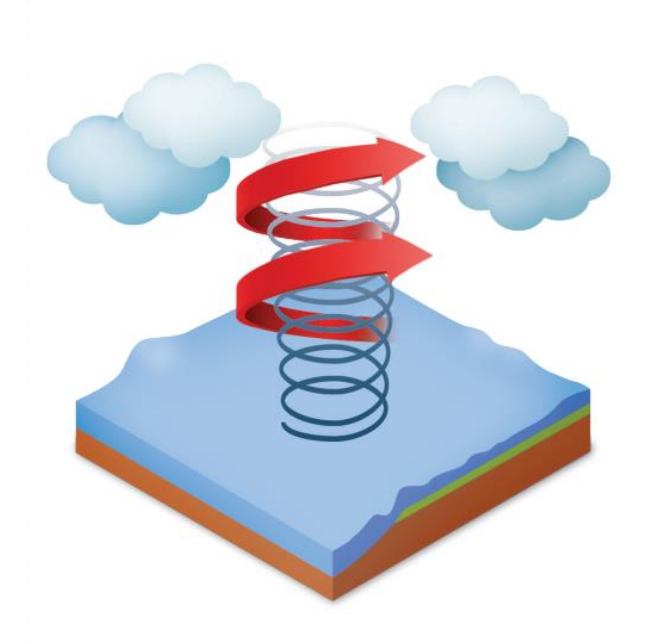

บริเวณศูนย์กลางของพายุเป็นบริเวณ ที่ลมสงบและไม่เกิดเมฆ เมื่อมองจาก ด้านบนจะเห็นเป็นวงกลม จึงเรียกว่า

ตาพายุ เมื่อพายุหมุนเขตร้อนเคลื่อนที่เข้าสู่ แผ่นดินหรือเคลื่อนที่ไปยังบริเวณที่น้ำ มีอุณหภูมิต่ำกว่า 26-27 องศาเซลเซียส อัตราเร็วลมที่พัดรอบพายุจะลดลง ทำให้ พายุลดกำลังลงหรือสลายตัว

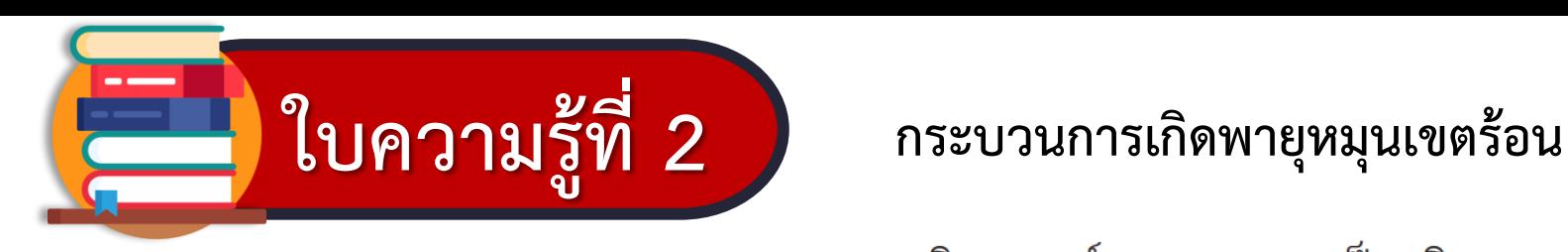

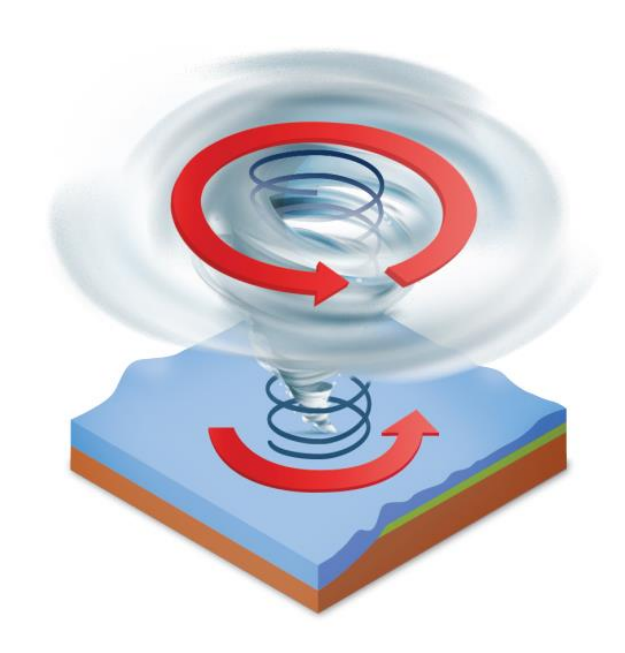

# **ใบความรู้ที่ 3**

### **การเรียกชื่อพายุหมุนเขตร้อน**

**สามารถดาวน์โหลดใบความรู้และใบงานได้ที่ www.dltv.ac.th**

### ใบความร้ที่ 3 การเรียกชื่อพายุหมุนเขตร้อน

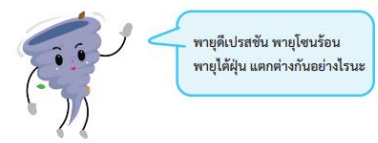

พายุหมุนเขตร้อนบริเวณมหาสมุทรแปซิฟิกเหนือฝั่งตะวันตก มีชื่อเรียกตามอัตราเร็วลมสูงสุดบริเวณใกล้ศูนย์กลาง โดย แบ่งพายหมนเขตร้อนออกเป็น 3 ชนิด ได้แก่ พายดีเปรสขัน พายโซนร้อน และพายได้ฝ่น ซึ่งมีอัตราเร็วลมสงสดบริเวณใกล้ ศนย์กลาง ดังนี้

1. พายุดีเปรสชัน อัตราเร็วลมใกล้ศูนย์กลางน้อยกว่า 63 กิโลเมตรต่อชั่วโมง

่ 2. พายโซนร้อน อัตราเร็วลมใกล้ศนย์กลาง 63 กิโลเมตรต่อชั่วโมงขึ้นไป แต่น้อยกว่า 118 กิโลเมตรต่อชั่วโมง

3. พายุไต้ฝุ่น อัตราเร็วลมใกล้ศูนย์กลางตั้งแต่ 118 กิโลเมตรต่อชั่วโมงขึ้นไป

ทั้งนี้ในบริเวณอื่น ๆ พายุหมุนเขตร้อนก็มีชื่อเรียกที่แตกต่างกันไป เช่น บริเวณมหาสมุทรอินเดีย ทะเลอาหรับและอ่าว เบงกอล เรียกว่า พายุไซโคลน บริเวณมหาสมุทรแปซิฟิกเหนือฝั่งตะวันออกและมหาสมุทรแอตแลนติก เรียกว่า พายุเฮอร์ริเคน

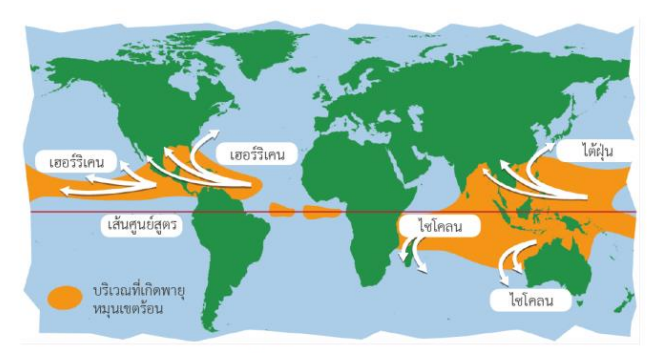

ภาพที่ 5 การเรียกชื่อพายุหมุนเขตร้อนที่แตกต่างกันในแต่ละบริเวณ

108

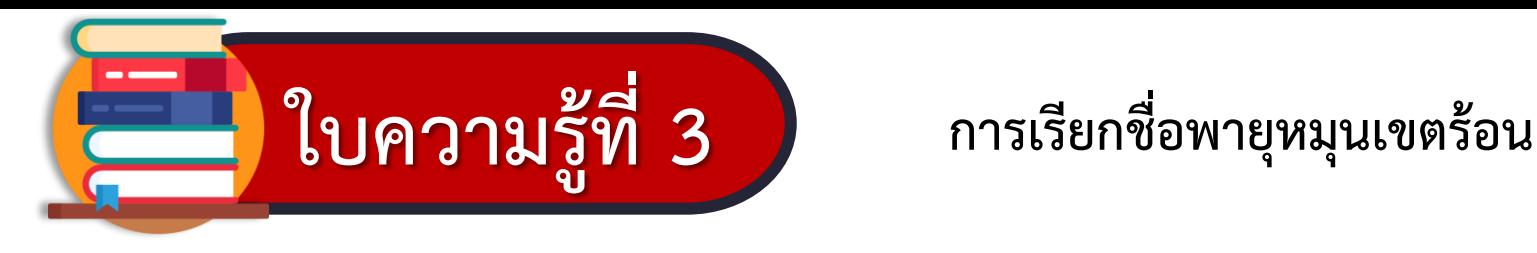

พายุหมุนเขตร้อนบริเวณมหาสมุทรแปซิฟิกเหนือฝั่งตะวันตก มีชื่อเรียกตามอัตราเร็วลมสูงสุดบริเวณใกล้ศูนย์กลาง โดย แบ่งพายุหมุนเขตร้อนออกเป็น 3 ชนิด ได้แก่ พายุดีเปรสชัน พายุโซนร้อน และพายุไต้ฝุ่น ซึ่งมีอัตราเร็วลมสูงสุดบริเวณใกล้ ศูนย์กลาง ดังนี้

- 1. พายุดีเปรสชัน อัตราเร็วลมใกล้ศูนย์กลางน้อยกว่า 63 กิโลเมตรต่อชั่วโมง
- 2. พายุโซนร้อน อัตราเร็วลมใกล้ศูนย์กลาง 63 กิโลเมตรต่อชั่วโมงขึ้นไป แต่น้อยกว่า 118 กิโลเมตรต่อชั่วโมง 3. พายุไต้ฝุ่น อัตราเร็วลมใกล้ศูนย์กลางตั้งแต่ 118 กิโลเมตรต่อชั่วโมงขึ้นไป ้ทั้งนี้ในบริเวณอื่น ๆ พายุหมุนเขตร้อนก็มีชื่อเรียกที่แตกต่างกันไป เช่น บริเวณมหาสมุทรอินเดีย ทะเลอาหรับและอ่าว เบงกอล เรียกว่า พายุไซโคลน บริเวณมหาสมุทรแปซิฟิกเหนือฝั่งตะวันออกและมหาสมุทรแอตแลนติก เรียกว่า พายุเฮอร์ริเคน

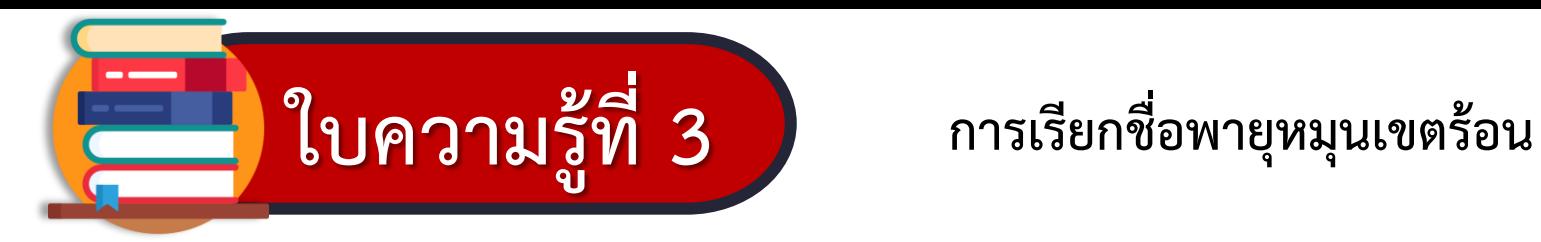

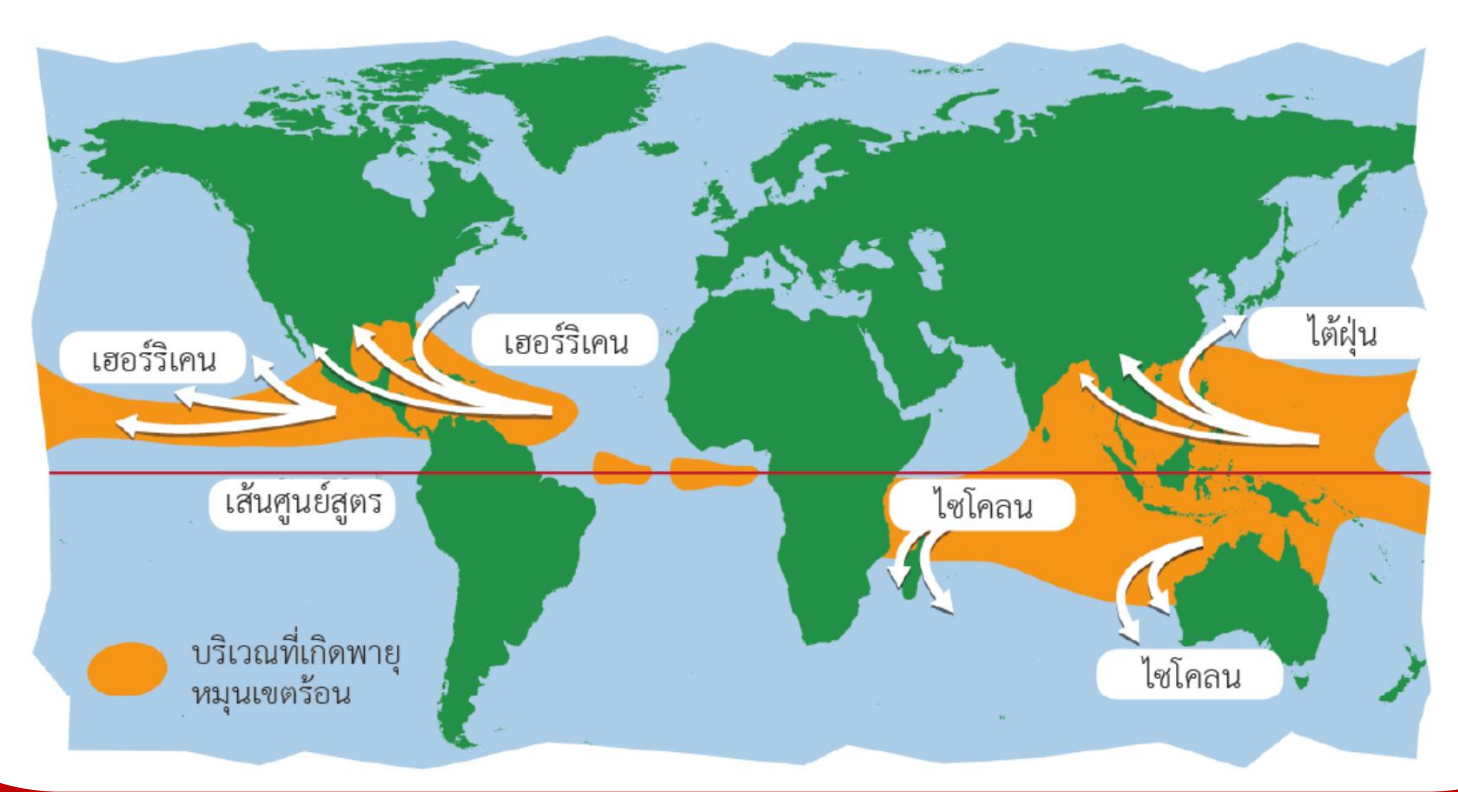

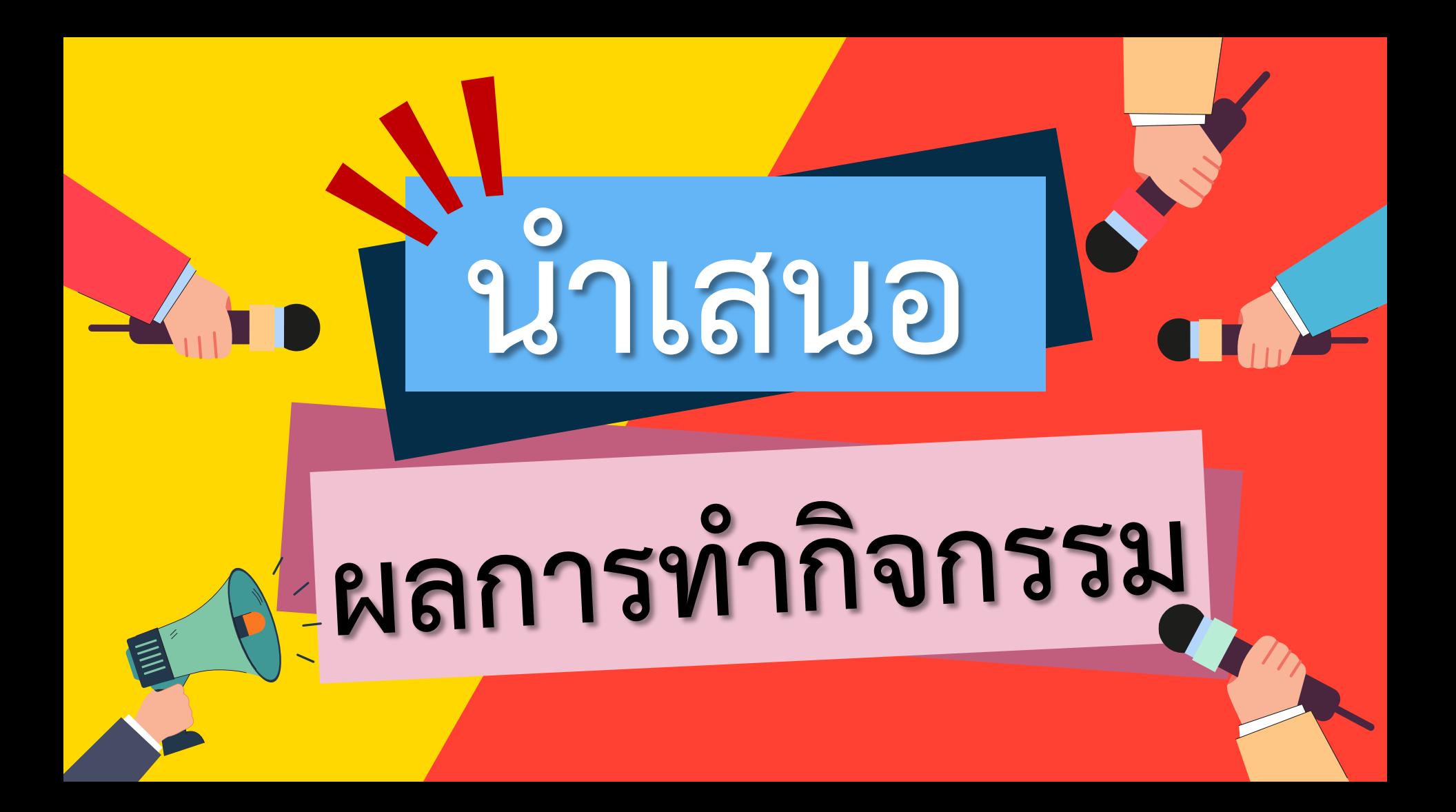

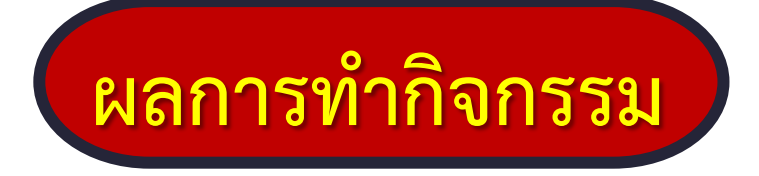

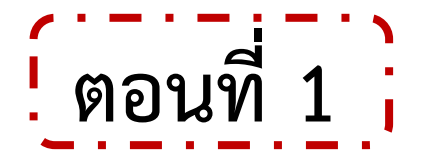

**ตารางที่ 1 แสดงผลการวิเคราะห์และอธิบายเกี่ยวกับพายุหมุนเขตร้อน "พายุเฮอร์ริเคนแมททิว" ซึ่งก่อตัวเหนือมหาสมุทรแอตแลนติก**

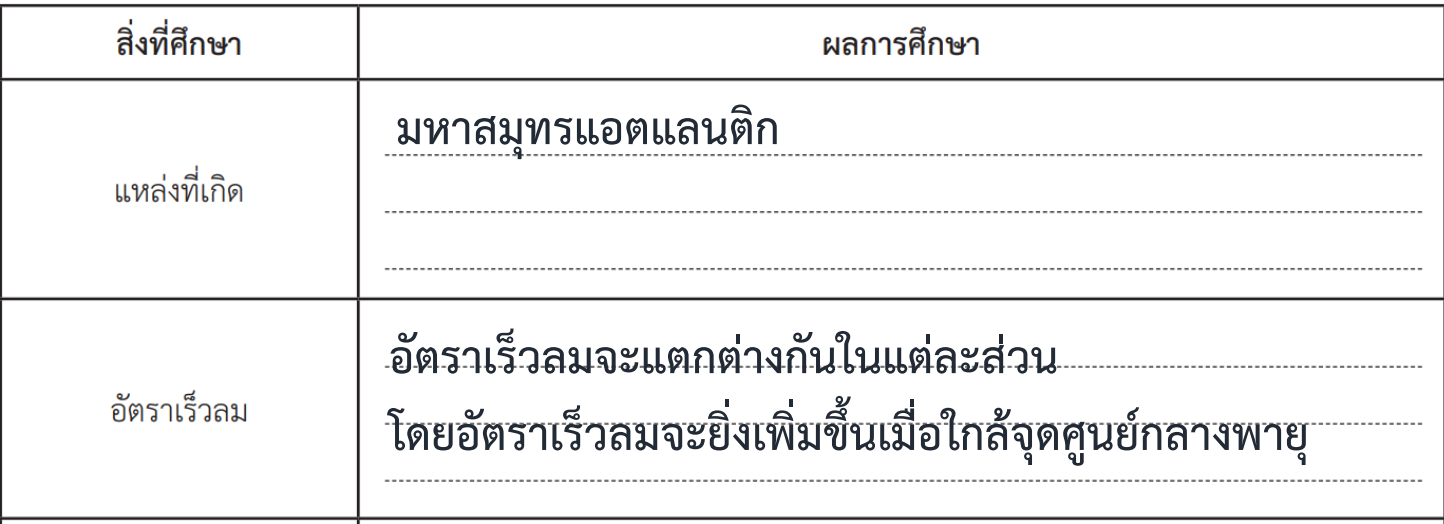

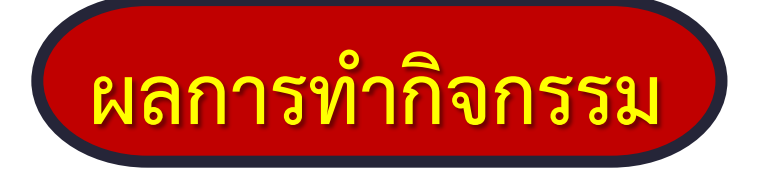

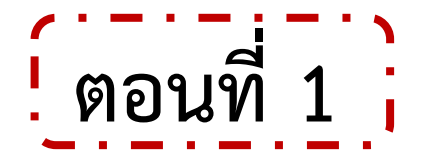

**ตารางที่ 1 แสดงผลการวิเคราะห์และอธิบายเกี่ยวกับพายุหมุนเขตร้อน "พายุเฮอร์ริเคนแมททิว" ซึ่งก่อตัวเหนือมหาสมุทรแอตแลนติก**

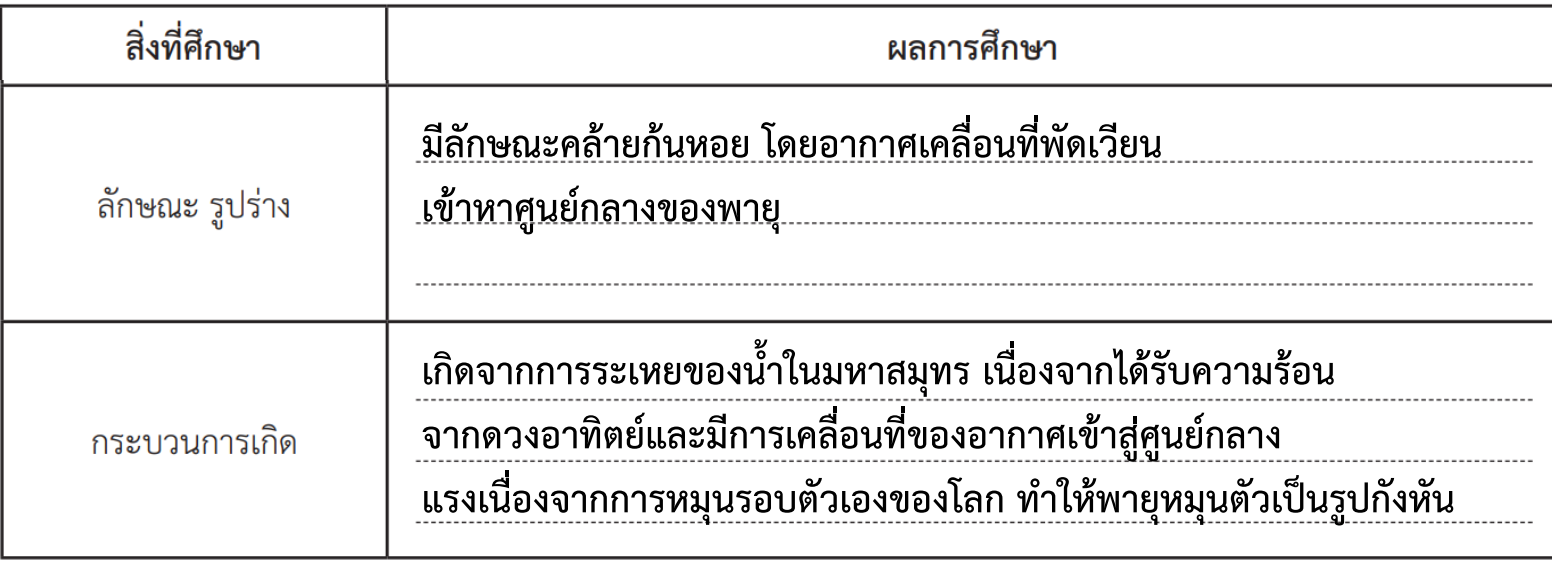

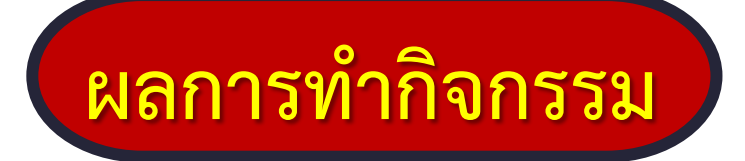

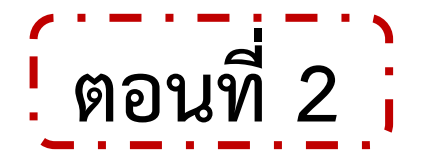

**ตารางที่ 2 แสดงความแตกต่างของลักษณะอากาศที่เคลื่อนที่ระหว่าง "พายุเฮอร์ริเคนแมททิว" กับ "พายุไซโคลนวินสตัน"**

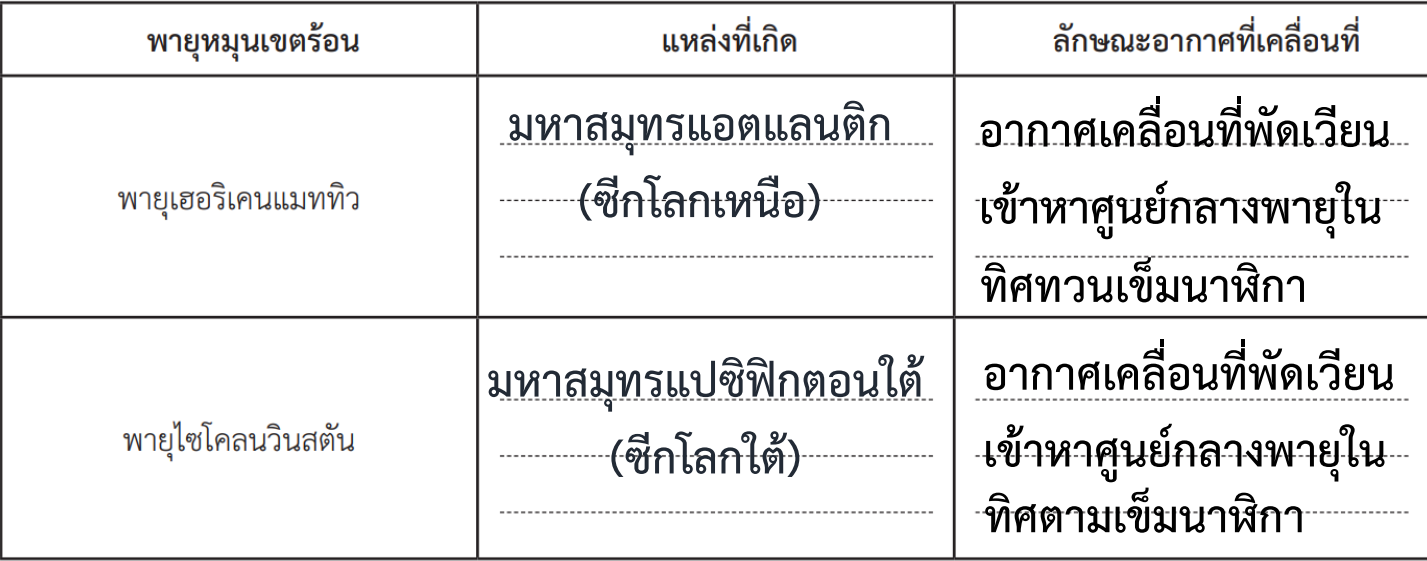

# คำถามท้ายกิจกรรม

**ที่มาภาพ : earthobservatory**

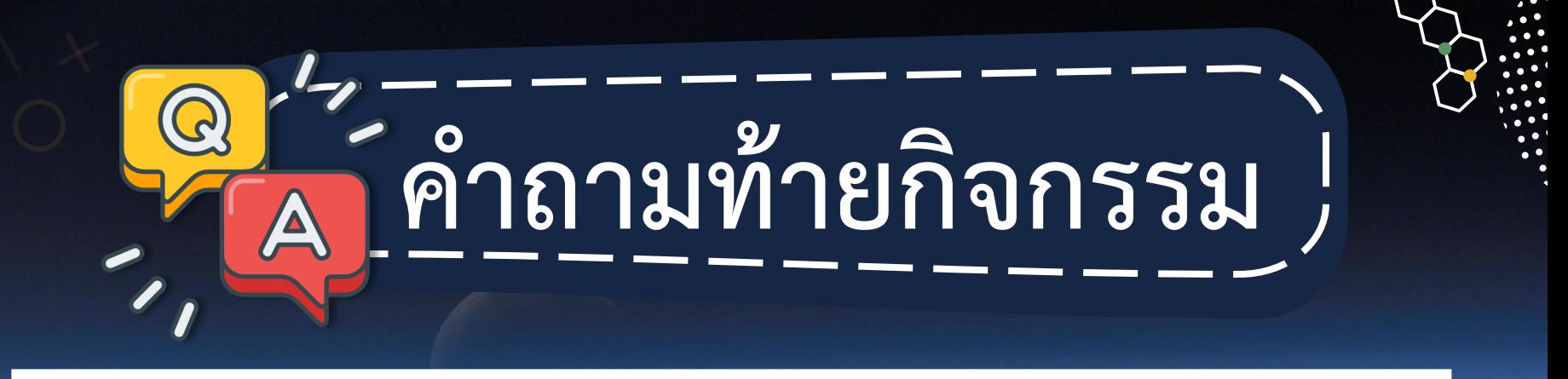

# **1. กระบวนการเกิดพายุฝนฟ้าคะนองและ พายุหมุนเขตร้อนเหมือนและแตกต่างกันอย่างไร**

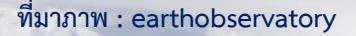

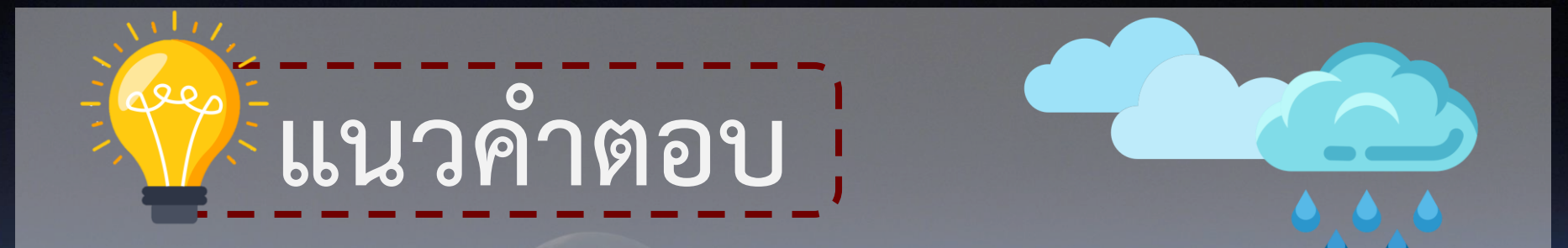

**เหมือนกัน คือ เกิดจากการระเหยของน้ าบริเวณ ที่มีอุณหภูมิสูงและลอยไปสู่บรรยากาศแล้วควบแน่น เป็นละอองน้ ารวมตัวกันเป็นเมฆขนาดใหญ่ขึ้นเรื่อย ๆ**   $Q$ **แนวค าตอบ - กระบวนการเกิดพายุฝนฟ้าคะนอง มีการรวมตัวกันของละอองน้ าและผลึก**

**น้ าแข็งในแนวตั้งจนท าให้เมฆมีขนาดใหญ่ขึ้น จากนั้นจึงเกิดพายุฝนฟ้าคะนอง โดยพายุฝนฟ้าคะนองมีขั้นการเกิด3 ระยะ คือ ระยะเจริญเติบโต ระยะเจริญเติบโต เต็มที่และระยะสลายตัว เกิดการพัดขึ้นและลงของกระแสอากาศ เนื่องจาก ความแตกต่างของอุณหภูมิ ท าให้เกิดสภาพอากาศรุนแรง เช่น ลมพัดแรง ฟ้าแลบ ฟ้าผ่า ฝนตกหนักและลูกเห็บตก**

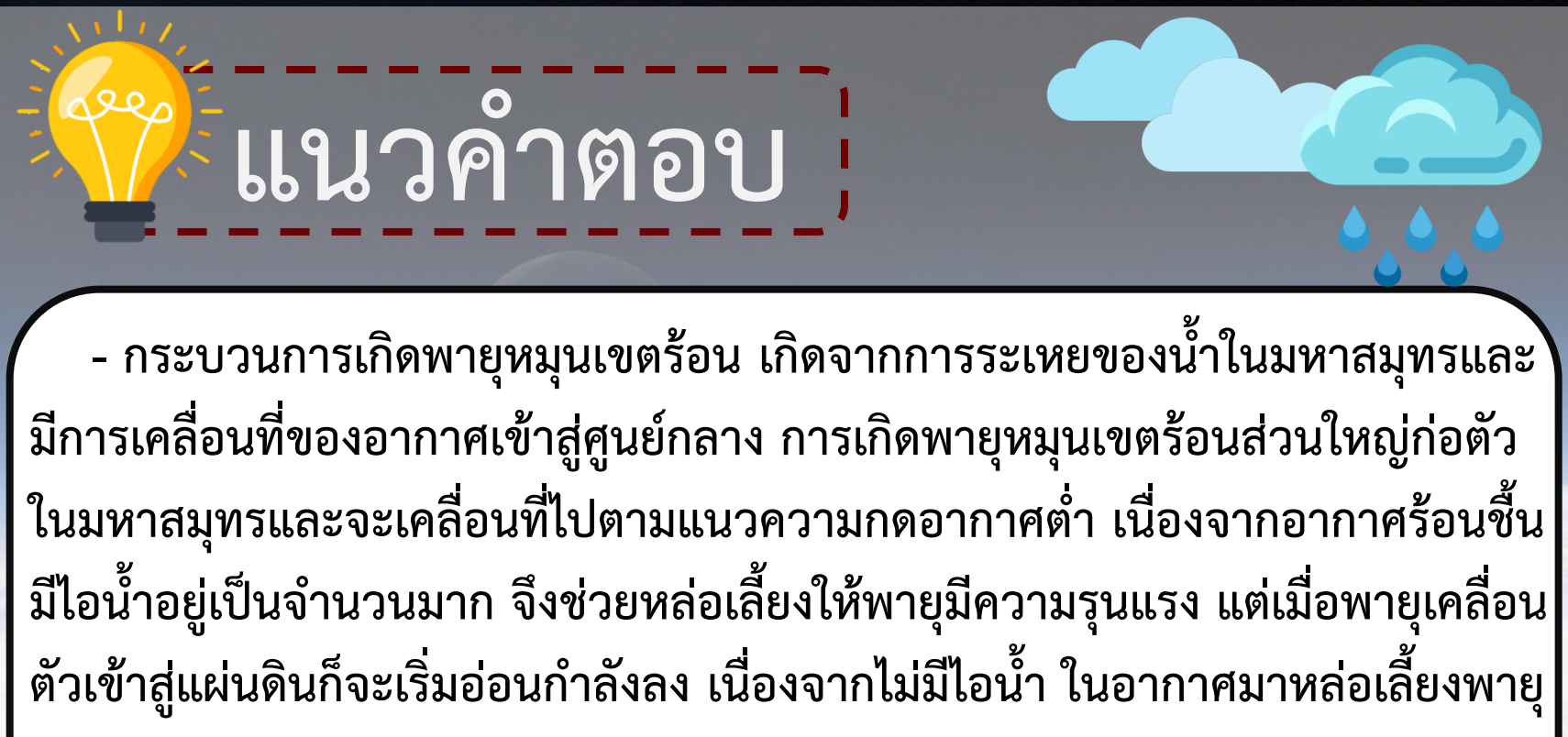

**ได้เพียงพอ**

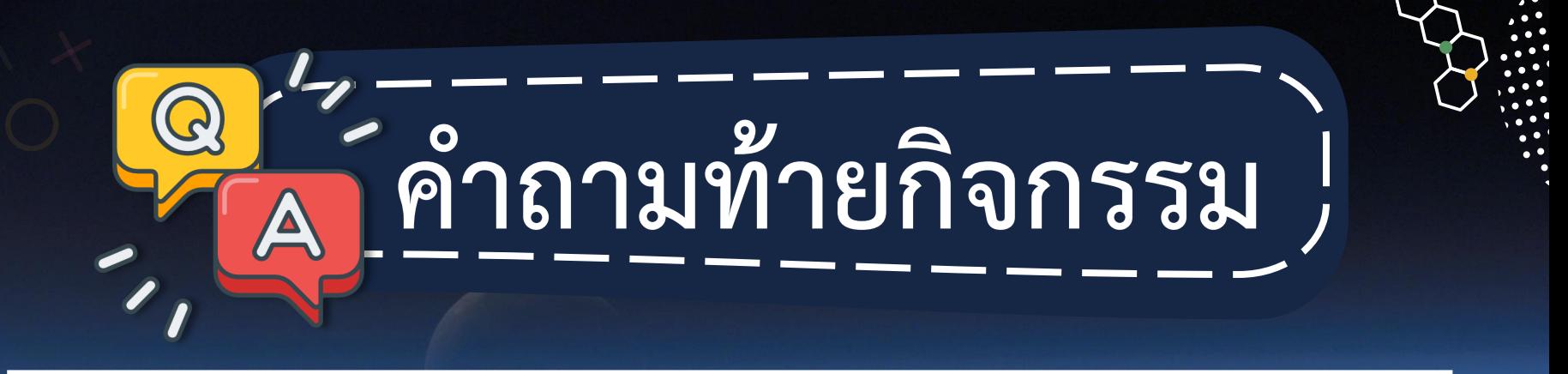

# **2. จากกิจกรรมสรุปได้ว่าอย่างไร**

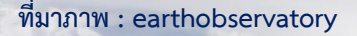

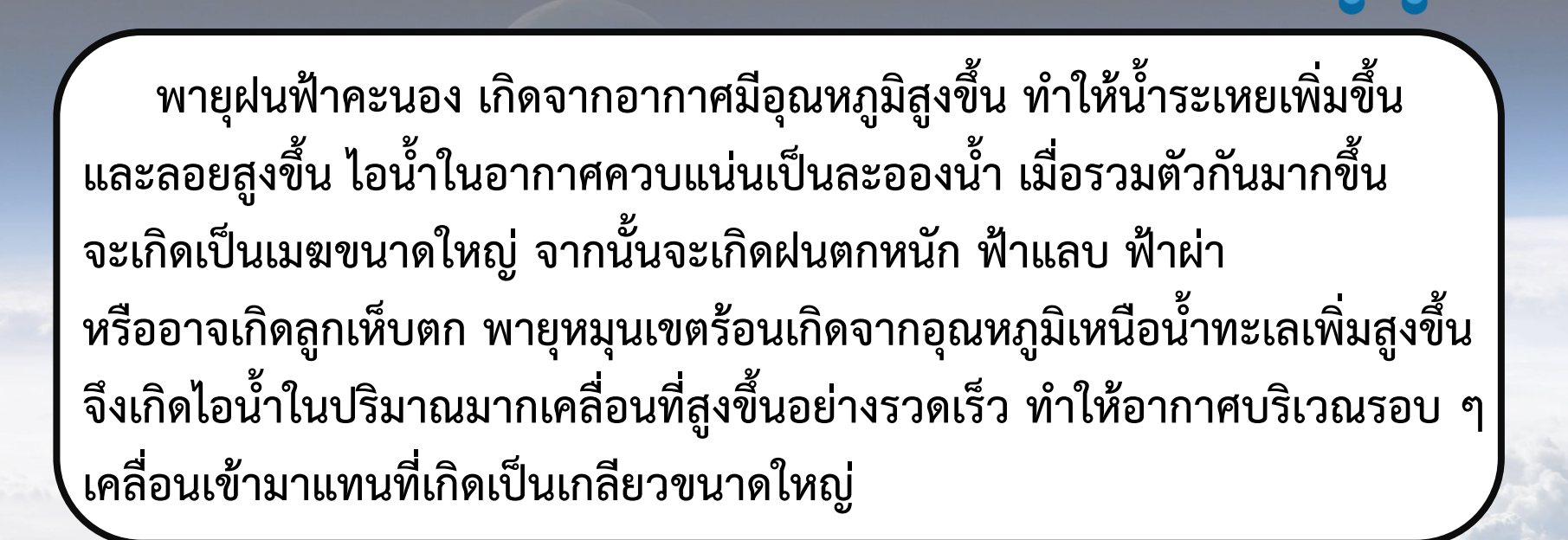

**แนวค าตอบ**

**พายุฝนฟ้าคะนองเกิดในระยะเวลาสั้น ๆ ในพื้นที่เฉพาะถิ่น พายุหมุนเขตร้อน เกิดในระยะเวลานานหลายวันและส่งผลกระทบครอบคลุมพื้นที่ต่าง ๆ เป็นบริเวณกว้าง พายุทั้งสองส่งผลในด้านดี เช่น ช่วยเพิ่มปริมาณน้ าในพื้นที่ ช่วยลดอุณหภูมิอากาศลง ส่วนในด้านเสีย เช่น หากพายุมีความรุนแรง จะส่งผลให้เกิดน้ าท่วม พายุพัดบ้านเรือนเสียหาย**

**แนวค าตอบ**

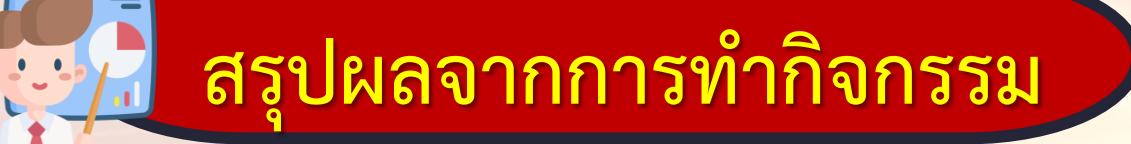

**- พายุหมุนเขตร้อน เกิดจากอุณหภูมิเหนือน้ าทะเลเพิ่มสูงขึ้น**  ้ จึงเกิดไอน้ำในปริมาณมากเคลื่อนที่สูงขึ้นอย่างรวดเร็วทำให้อากาศบริเวณ **รอบ ๆ เคลื่อนเข้ามาแทนที่เกิดเป็นพายุที่มีเกลียวขนาดใหญ่**

# **เสริม สรุปผลจากการทำกิจกรรม**

**- พายุหมุนเขตร้อน เกิดขึ้นเหนือมหาสมุทรบริเวณศูนย์สูตร บริเวณ** ี่ ที่น้ำทะเลมีอุณหภูมิตั้งแต่ 26 องศาเซลเซียสขึ้นไป น้ำระเหยกลาย **เป็นไอน้ าจ านวนมากและเคลื่อนที่สูงขึ้นอย่างรวดเร็ว เมื่ออากาศโดยรอบพัดมาแทนที่จึงเกิดการพัดเวียนเป็นเกลียว ยิ่งใกล้ศูนย์กลางอัตราเร็วลมยิ่ง สูงขึ้น**

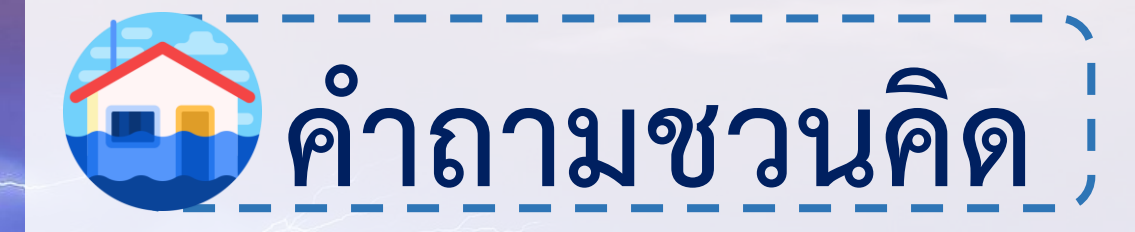

# **พายุหมุนเขตร้อนและพายุฝนฟ้าคะนอง มีกระบวนการเกิดเหมือนหรือแตกต่างกัน อย่างไร**

**ที่มาภาพ : pixabay**

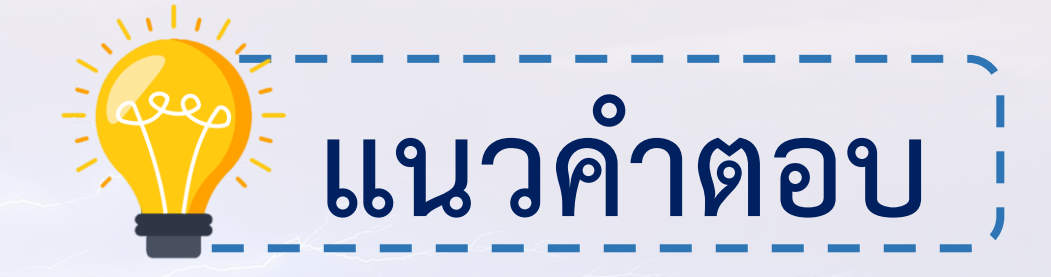

**มีกระบวนการเกิดทั้งที่เหมือนและแตกต่างกัน กระบวนการเกิดที่เหมือนกัน คือ เกิดจากการระเหยของน้ าบริเวณที่มีอุณหภูมิสูงและเคลื่อนที่ไปสู่บรรยากาศ แล้วควบแน่นเป็นละอองน้ า แล้วรวมตัวเป็นเมฆขนาดใหญ่ขึ้นเรื่อย ๆ จนกระทั่ง กลายเป็นพายุฝนฟ้าคะนองและพายุหมุนเขตร้อน**

**ที่มาภาพ : pixabay**

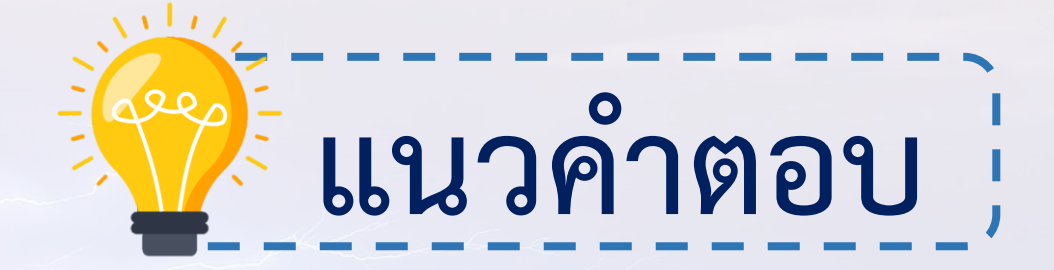

ี ความแตกต่างคือ คือ พายุฝนฟ้าคะนองก่อตัวบนพื้นดินครอบคลุมพื้นที่จำกัด **จึงมีขนาดไม่ใหญ่และก าลังรุนแรงมากเมื่อเปรียบเทียบกับพายุหมุนเขตร้อนที่ก่อตัว** ่ ในมหาสมุทรมีปริมาณไอน้ำมหาศาลครอบคลุมพื้นที่ขนาดใหญ่และมีกำลังรุนแรงมาก

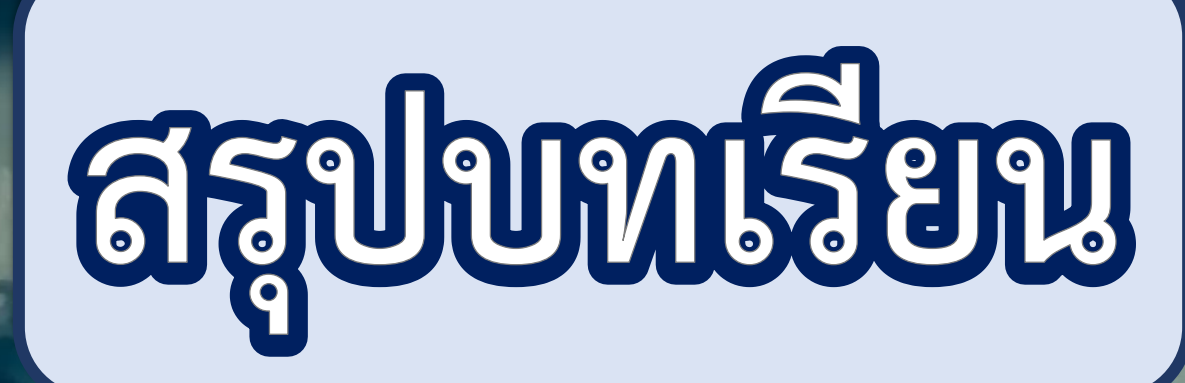

525-

# **สรุปบทเรียน**

**พายุหมุนเขตร้อน เกิดจากอุณหภูมิเหนือน้ าทะเลเพิ่มสูงขึ้น จึงเกิดไอน้ าในปริมาณมาก เคลื่อนที่สูงขึ้นอย่างรวดเร็ว ท าให้อากาศบริเวณรอบ ๆ เคลื่อนเข้ามาแทนที่เกิดเป็นพายุที่มี เกลียวขนาดใหญ่**

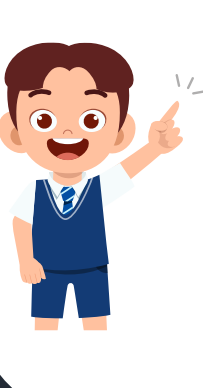

**พายุหมุนเขตร้อน เกิดขึ้นเหนือมหาสมุทรบริเวณศูนย์สูตร บริเวณที่น้ าทะเล** ี่ มีอุณหภูมิตั้งแต่ 26 องศาเซลเซียสขึ้นไป น้ำระเหยกลายเป็นไอน้ำจำนวนมากและ **เคลื่อนที่สูงขึ้นอย่างรวดเร็ว เมื่ออากาศโดยรอบพัดมาแทนที่จึงเกิดการพัดเวียน เป็นเกลียว ยิ่งใกล้ศูนย์กลางอัตราเร็วลมยิ่งสูงขึ้น**

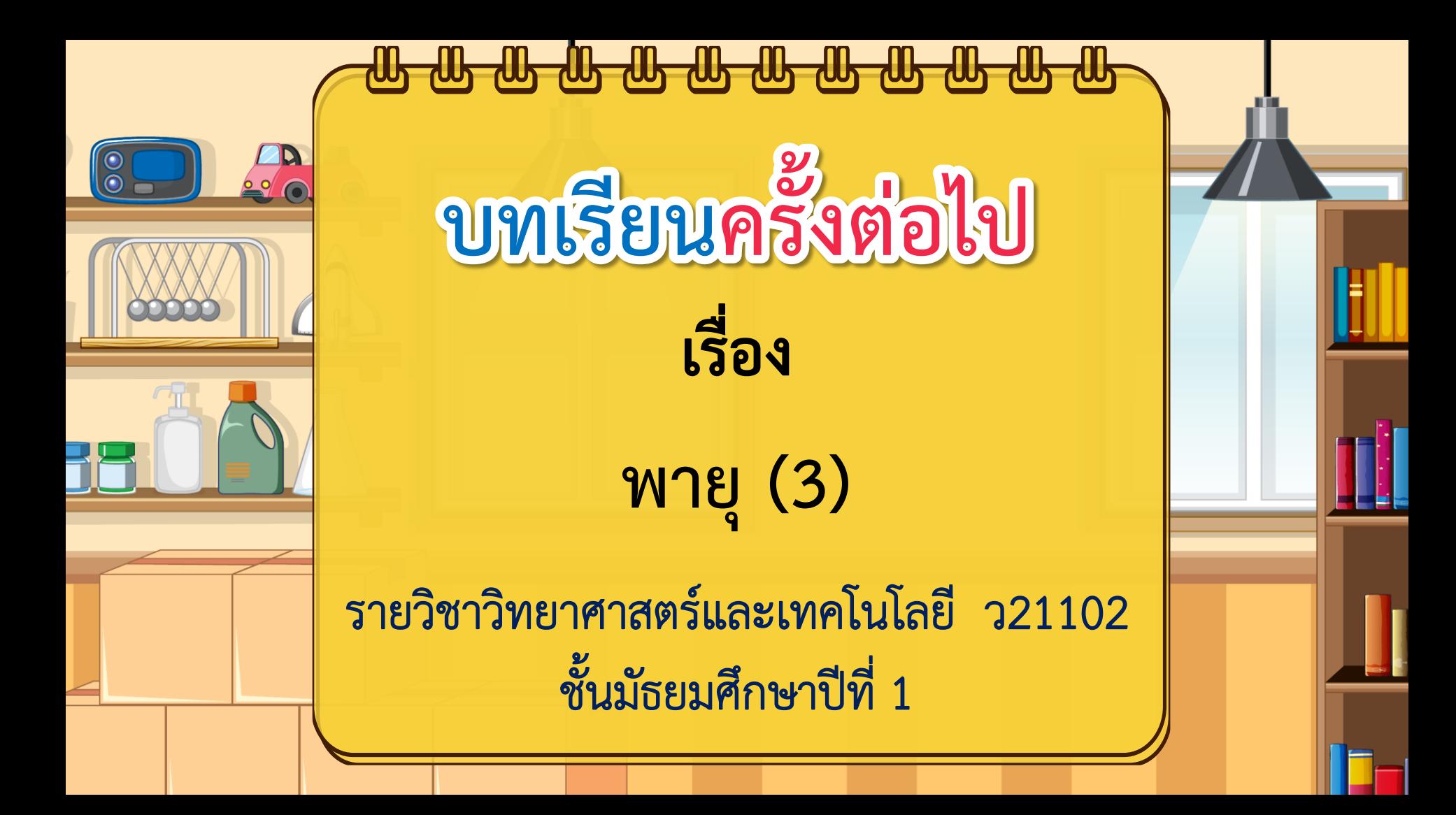

# **สิ่งที่ต้องเตรียม**

ใ **1. ใบกิจกรรมที่ 2 พายุหมุนเขตร้อนเกิดขึ้นได้อย่างไร 2. ใบงานที่ 2 พายุหมุนเขตร้อนเกิดขึ้นได้อย่างไร**

> **สามารถดาวน์โหลดใบความรู้และใบงานได้ที่ www.dltv.ac.th**